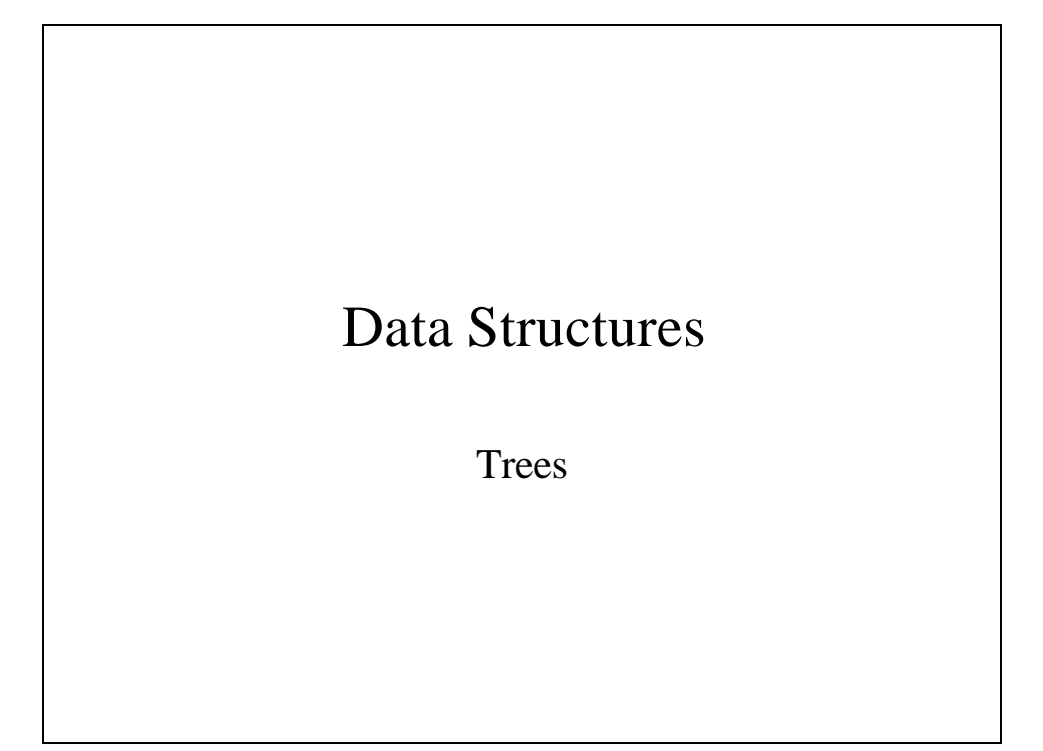

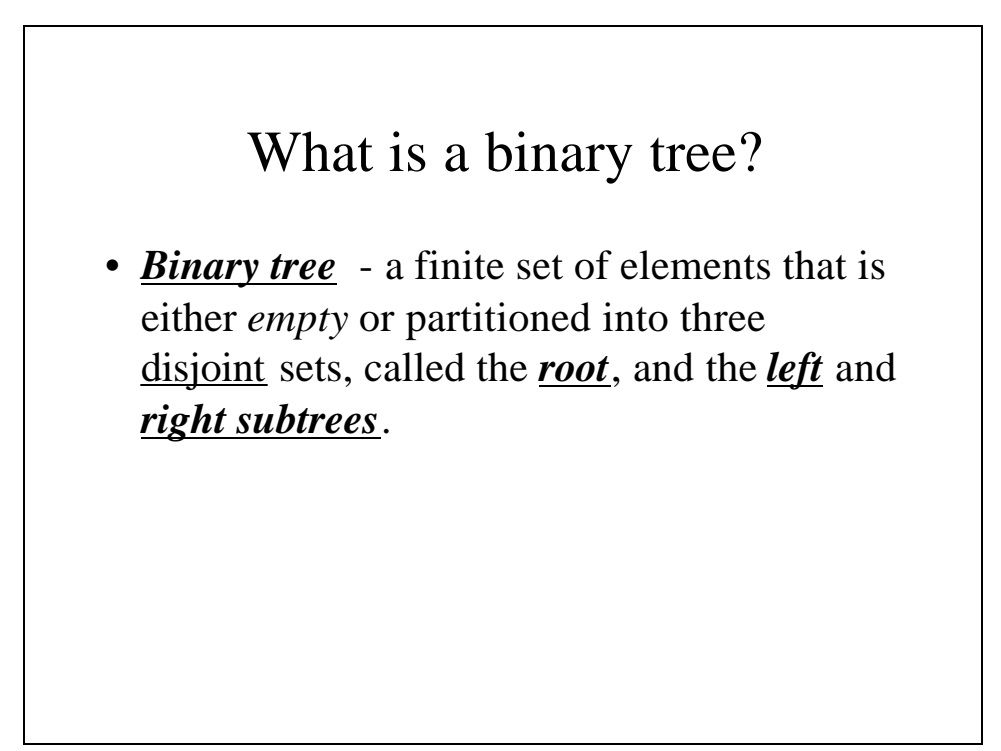

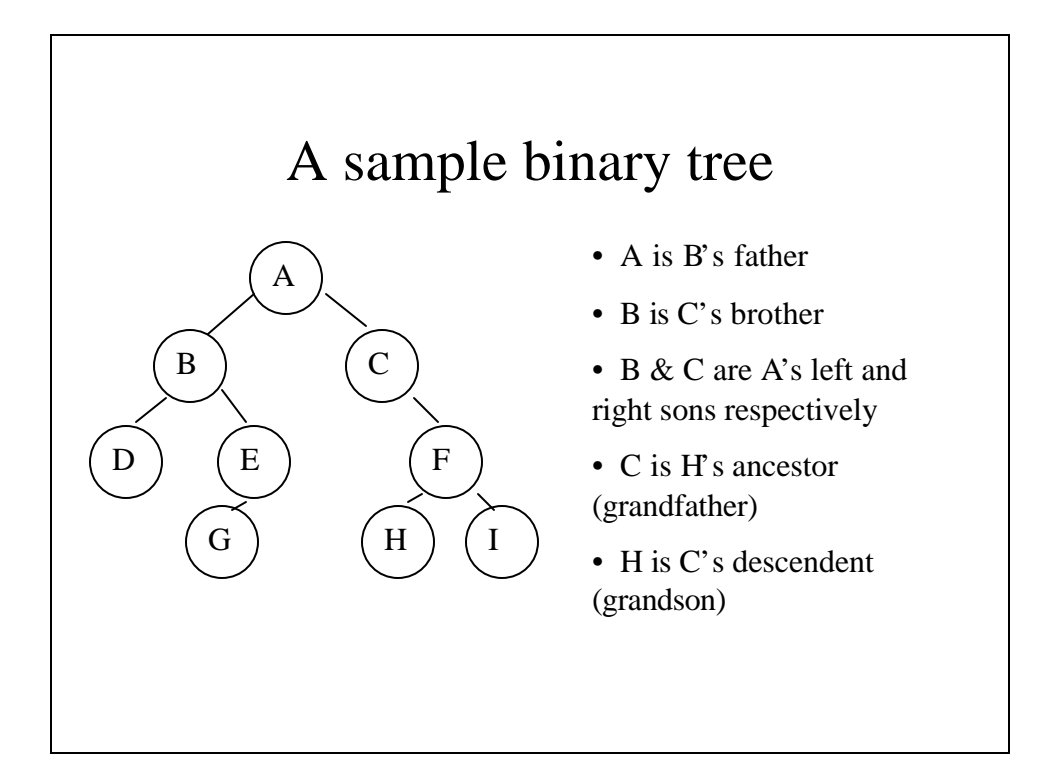

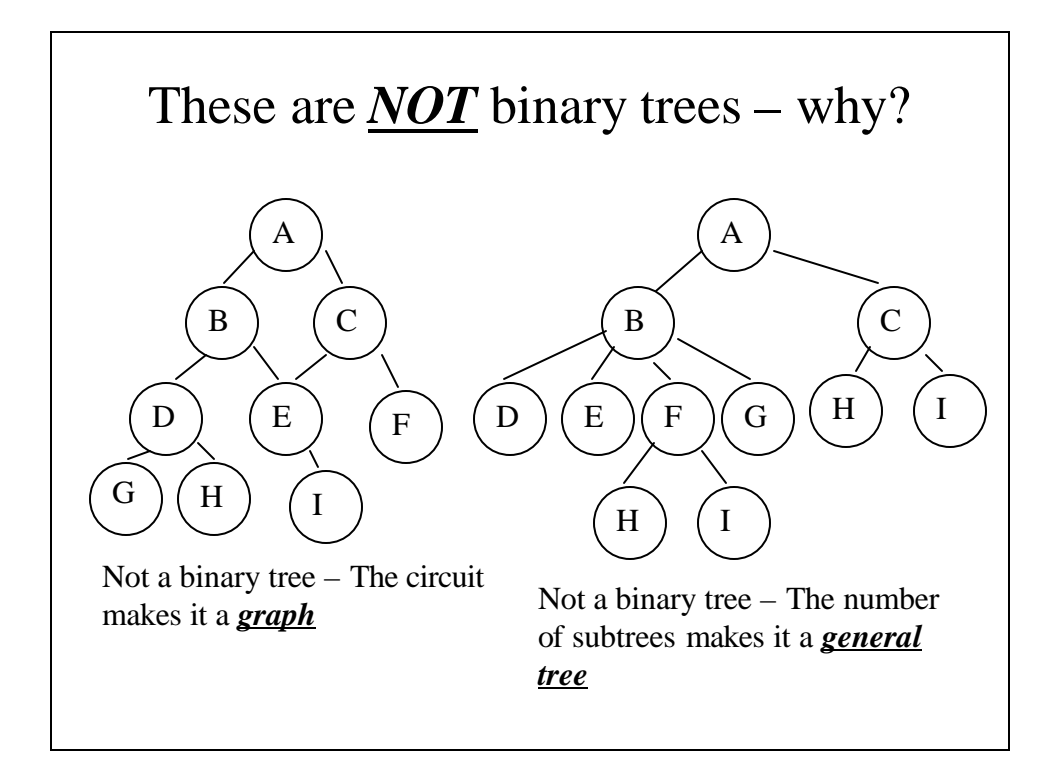

### Some Definitions for Binary Trees

- *Leaf* a node with empty left and right subtrees
- *Strictly binary tree* all of the non-leaf nodes have both left and right subtrees.
- *A complete binary tree* of *depth d* is a strictly binary tree where all of the leaves are at level d. (A complete binary tree of depth d has  $2<sup>d</sup> - 1$ nodes).
- In an *almost complete binary tree*:
	- every leaf is at level d or at d-1.
	- every node with a right descendent at level d has a left descendent at level d.

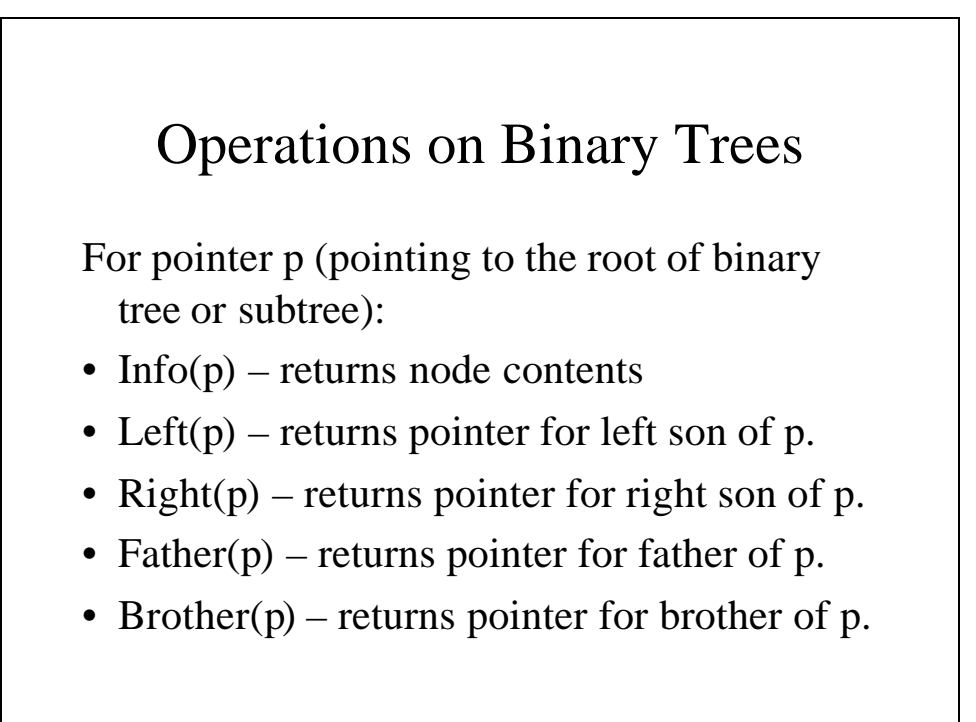

### Operations on Binary Trees (continued)

#### *Boolean functions*

- Isleft TRUE is a left son; FALSE if not.
- Isright TRUE is a right son; FALSE if not.
- *In constructing a tree we need the following operations:*
- Maketree creates a new binary tree with a single node and returns a pointer for it.
- Setleft(p, x) creates a left son for p with info field x
- Setright(p, x) creates a right son for p with info field x

## Traversing A Tree

- *Preorder* first the root, then the left subtree and lastly the right subtree.
- *Inorder* first the left subtree, then the root and lastly the right subtree.
- *Postorder* first the left subtree, then the right subtree and lastly, the root.

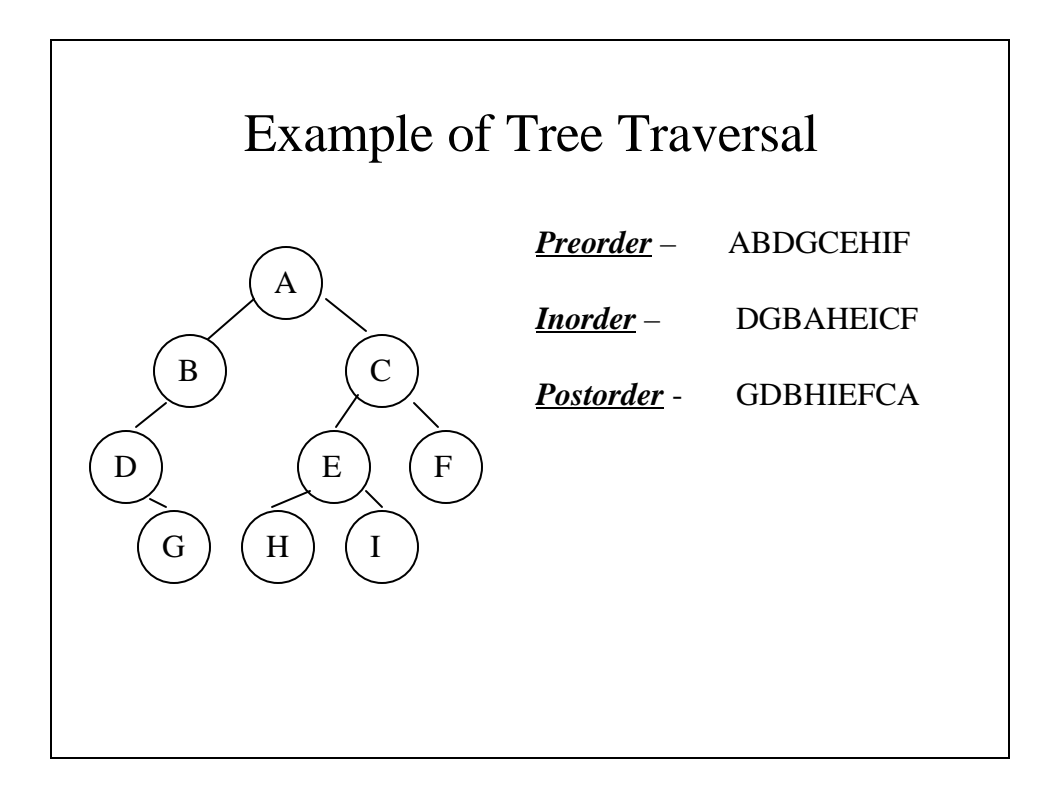

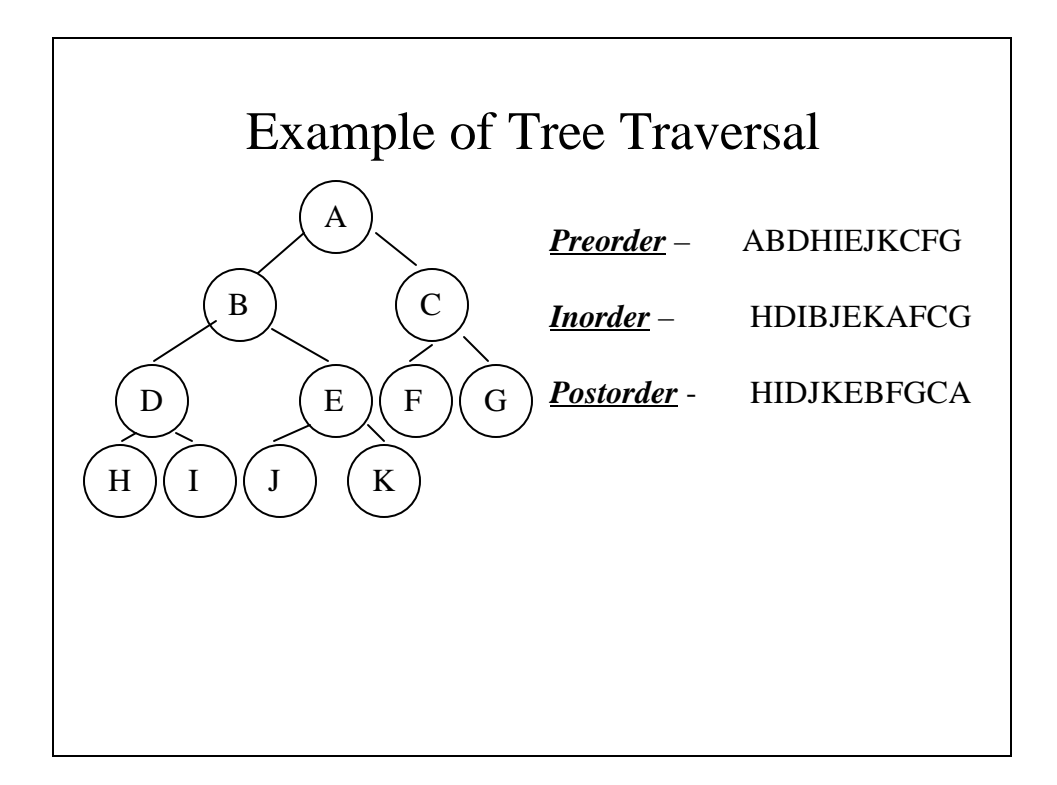

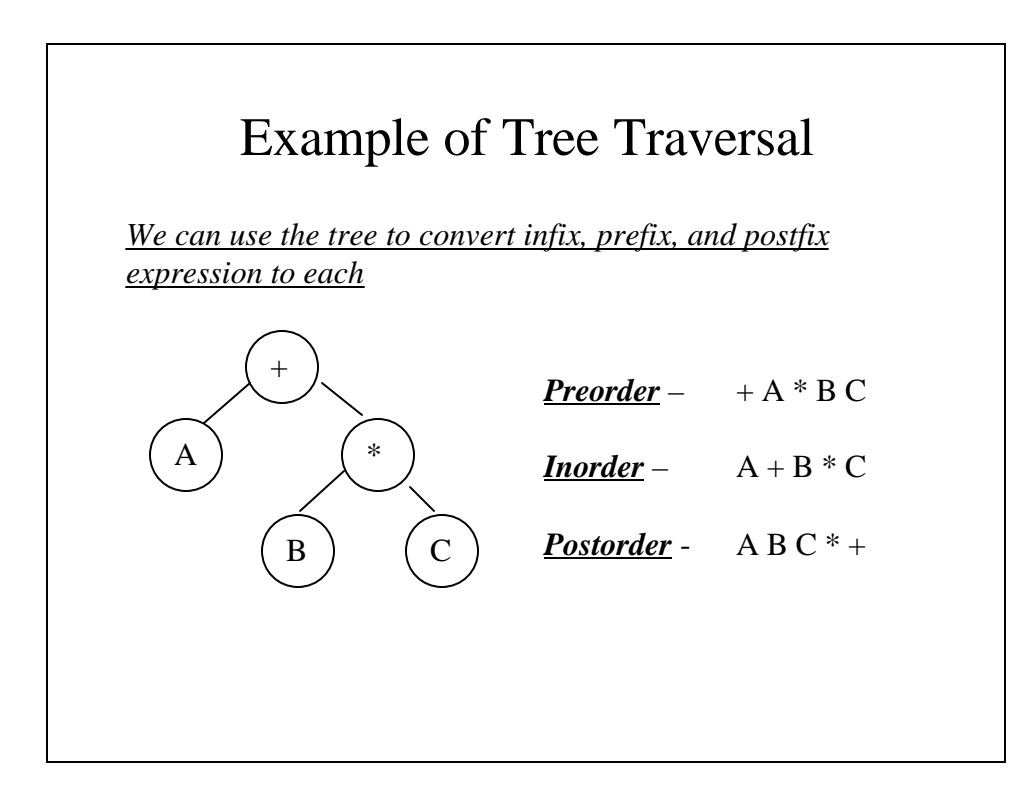

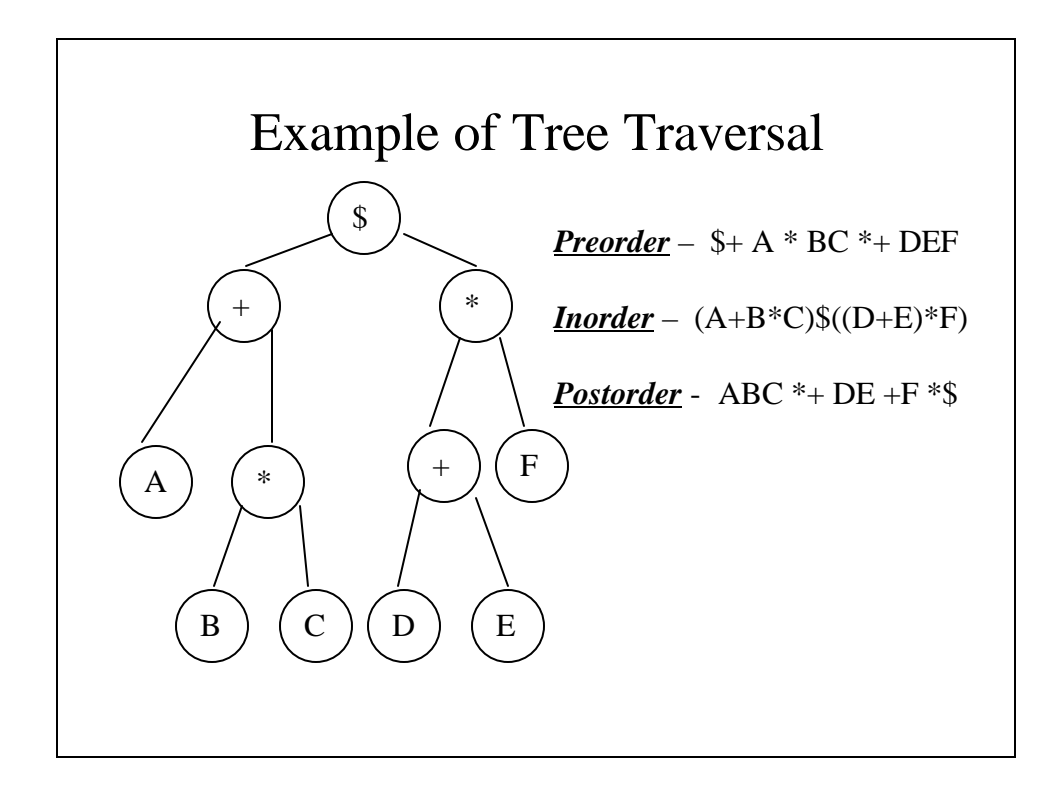

#### The **nodetree** Class for Array Implementation of Trees

```
#include <iostream.h>
#include <stdlib.h>
const int numnodes = 500;
struct nodetype {
     int info;
     int left, right, father;
};
```

```
class nodetree {
public:
     nodetree(void);
     int getnode(void);
     void freenode(int p);
     int maketree(int x);
     void setleft(int p, int x);
     void setright(int p, int x);
private:
     void error(char *message);
     struct nodetype node[numnodes];
       int avail;
};
```

```
nodetree::nodetree(void)
{
     int i;
     avail = 0;for (i = 1; i \le numnodes -1; i++)node[i].left = i+1;node[numnodes].left = -1;
}
```

```
int nodetree::getnode(void)
{
     int newavail;
     if (avail == -1) error("Tree overflow");
     newavail = avail;
     avail = node[avail].left;
     return(newavail);
}
void nodetree::freenode(int p)
{
     node[p].left = avail;
     avail = pi;
}
```

```
int nodetree::maketree(int x)
{
     int p;
     p = getnode();
     node[p].info = x;node[p].left = -1;node[p].right = -1;node[p].father = -1;
     return(p);
}
```

```
void nodetree::setleft(int p, int x)
{
     int q;
     if (p == -1)error("Void insertion");
     if (node[p].left := -1)error("Invalid insertion");
     q = maketree(x);
     node[p].left = qinode[q].father = pi}
```

```
void nodetree::setright(int p, int x)
{
     int q;
     if (p == -1)error("Void insertion");
     if (node[p].right != -1)error("Invalid insertion");
     q = maketree(x);
     node[p].right = q;
     node[q].father = p;
}
```

```
void nodetree::error(char *message)
{
     cerr << message << endl;
    exit(1);
}
```
### Pointer Implementation of Trees

```
#include <iostream.h>
#include <stdlib.h>
struct nodetype {
    int info;
    struct nodetype *left, *right;
};
typedef struct nodetype *nodeptr;
```
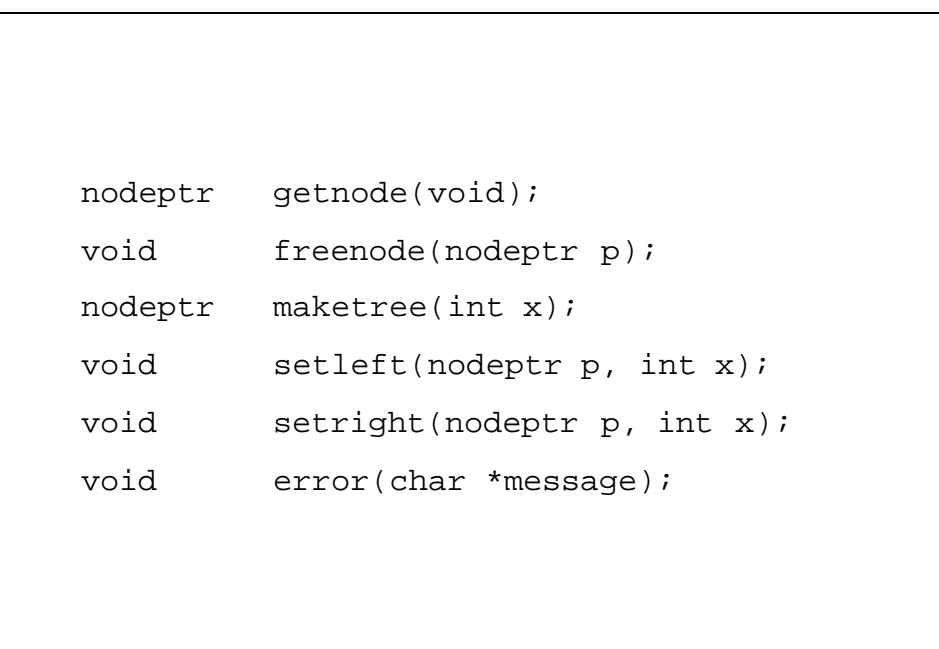

```
nodeptr getnode(void)
{
     nodeptr p;
     p = new struct nodetype;
     return(p);
}
void freenode(nodeptr p)
{
     delete p;
}
```

```
nodeptr maketree(int x)
{
      nodeptr p;
     p = getnode();
      p \rightarrow info = x;p -> left = NULL;
      p \rightarrow right = NULL;
     return(p);
}
```

```
void setleft(nodeptr p, int x)
{
      nodeptr q;
      if (p == NULL)error("Void insertion");
      if (p \rightarrow left != NULL) {
            cerr << p -> info << endl;
            error("Invalid insertion");
      }
      q = maketree(x);
     p \rightarrow left = q;
}
```

```
void setright(nodeptr p, int x)
{
      nodeptr q;
      if (p == NULL)error("Void insertion");
      if (p \rightarrow right != NULL) {
            cerr << p -> info << endl;
            error("Invalid insertion");
        }
      q = maketree(x);
      p \rightarrow right = q;}
```

```
void error(char *message)
{
      cout << message << endl;
        exit(1);}
```
*The father field is not necessary when traversing downward and therefore, it is rarely used.*

### A Program to Find Duplicate Numbers

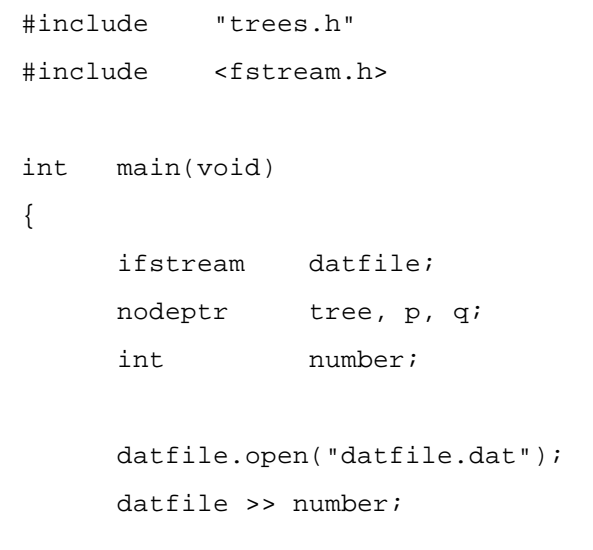

```
tree = maketree(number);
while (!datfile.eof()) {
     datfile >> number;
     p = q = tree;while (number != p -> info 
               \&\& q := NULL {
            p = qiif (number < p -> info)
                 q = p \rightarrow left;else
                 q = p \rightarrow right;}
```

```
if (number == p - > info)
                 cout << number 
                       << " is a duplicate" 
                        << endl;
            else if (number < p -> info)
                 setleft(p, number);
            else
                 setright(p, number);
     }
     cout << "That\'s all, folks!!";
     return(0);
}
```
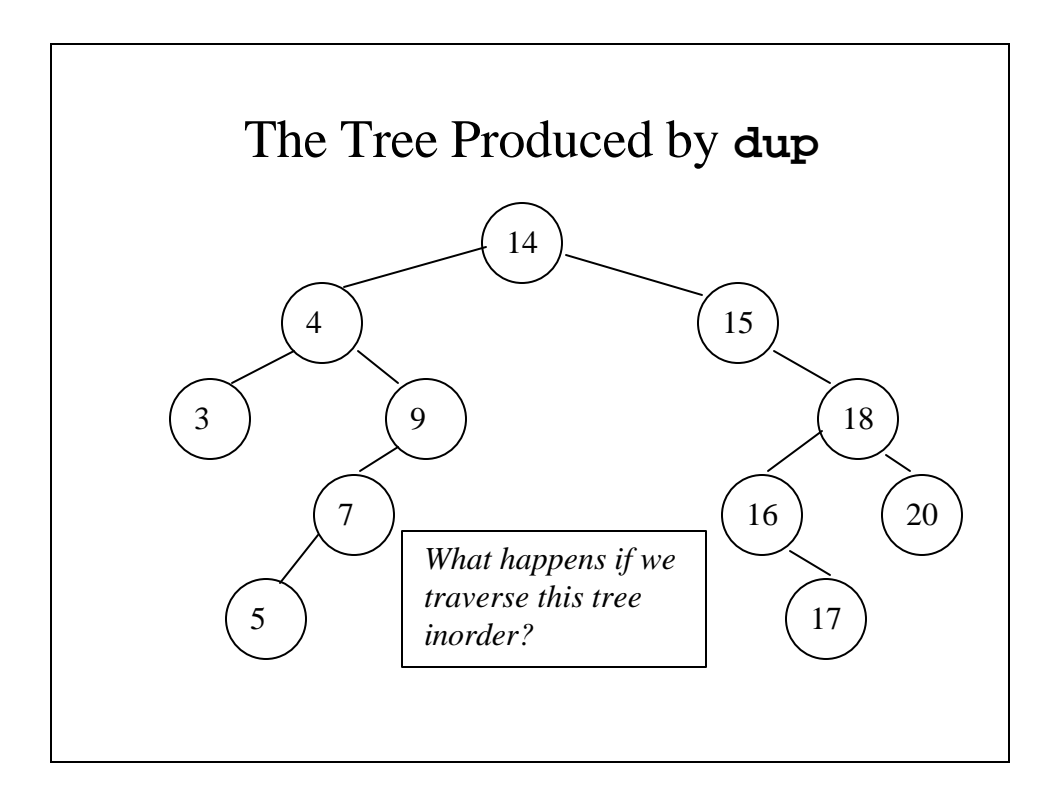

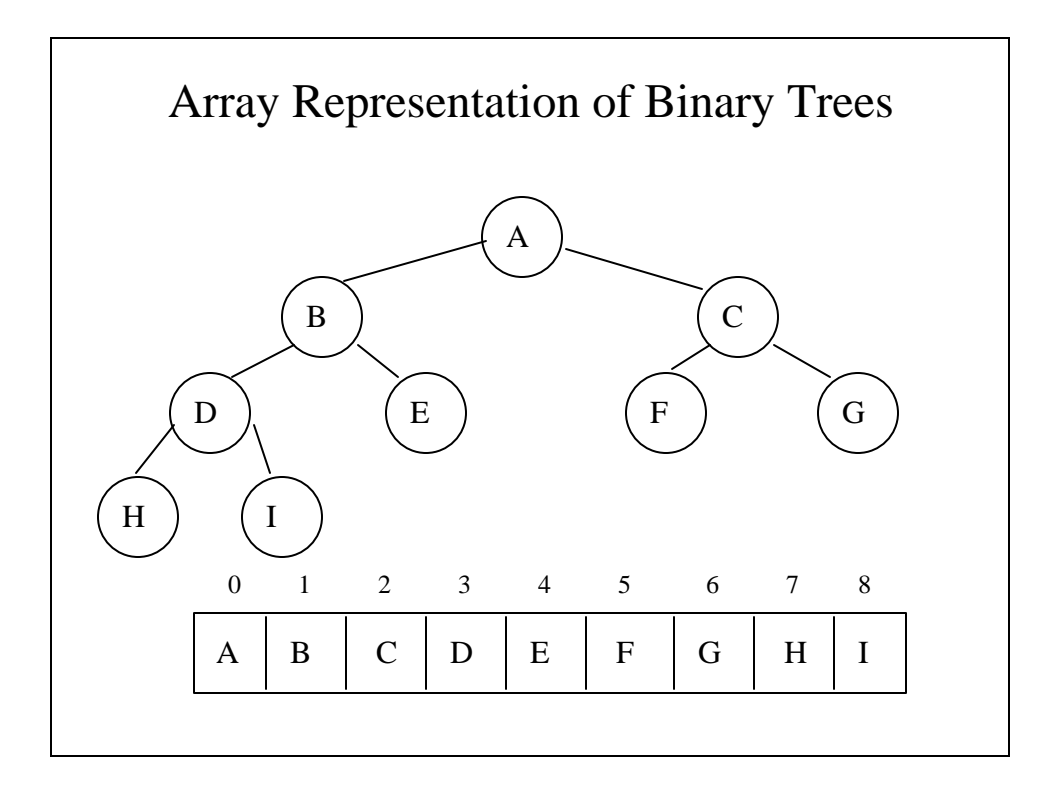

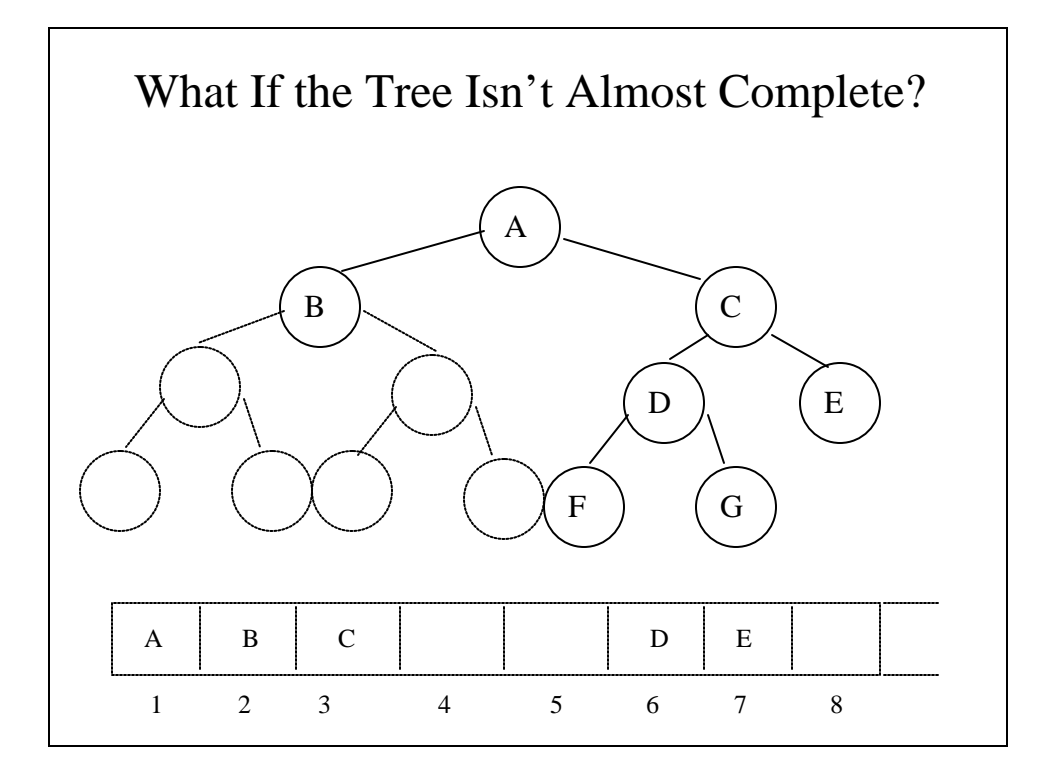

### Rewriting the trees operations **atree.h**

```
#include <iostream.h>
#include <stdlib.h>
const int numnodes = 500;
enum boolean { False, True};
struct nodetype {
     int info;
     int used;
};
```

```
struct nodetype node[numnodes];
void maketree(int x);
void setleft(int p, int x);
void setright(int p, int x);
void error(char *message);
```

```
void maketree(int x)
{
     int p;
     for (p = 1; p < numnodes; p++)
           node[p].used = False; 
     node[0].info = x;node[0].used = True;
}
```

```
void setleft(int p, int x)
{
     int q;
     q = 2*p+1; //q = left(p)
     if (q >= numnodes)
          error("Array overflow");
     else {
          node[q].info = x;node[q].used = True;
       }
}
```

```
void setright(int p, int x)
{
     int q;
     q = 2*(p+1); // q = right(p)if (q >= numnodes)
          error("Array overflow");
     else {
           node[q].info = xinode[q].used = True;
       }
}
```
### Rewriting **dup.cpp**

```
#include "atrees.h"
#include <fstream.h>
int main(void)
{
     ifstream datfile;
     int p, q;
     int number;
     datfile.open("datfile.dat");
     datfile >> number;
     maketree(number);
```

```
while (!datfile.eof()) {
     datfile >> number;
     p = q = 0;while (q <= numnodes
           && node[q].used == True
           &\& number != node[p].info) {
           p = q;
           if (number < node[p].info)
                q = 2*p + 1;else
                 q = 2*(p +1);}
```

```
if (number == node[p].info)
                  cout << number 
                        << " is a duplicate"
                        << endl;
            else if (number < node[p].info)
                  setleft(p, number);
            else
                  setright(p, number);
      }
     cout << "That\'s all, folks!!";
     return(0);
}
```
#### Preorder Traversal

```
void pretrav(nodeptr tree)
{
      if (tree != NULL) {
            //Visit the root
            cout << tree -> info << endl;
            //Traverse left subtree
           pretrav(tree -> left);
           // Traverse right subtree
          pretrav(tree -> right);
     }
}
```
#### Inorder Traversal

```
void intrav(nodeptr tree)
{
      if (tree != NULL) {
            //Traverse left subtree
            intrav(tree -> left);
            //Visit the root
            cout << tree -> info << endl;
           // Traverse right subtree
           intrav(tree -> right);
      }
}
```
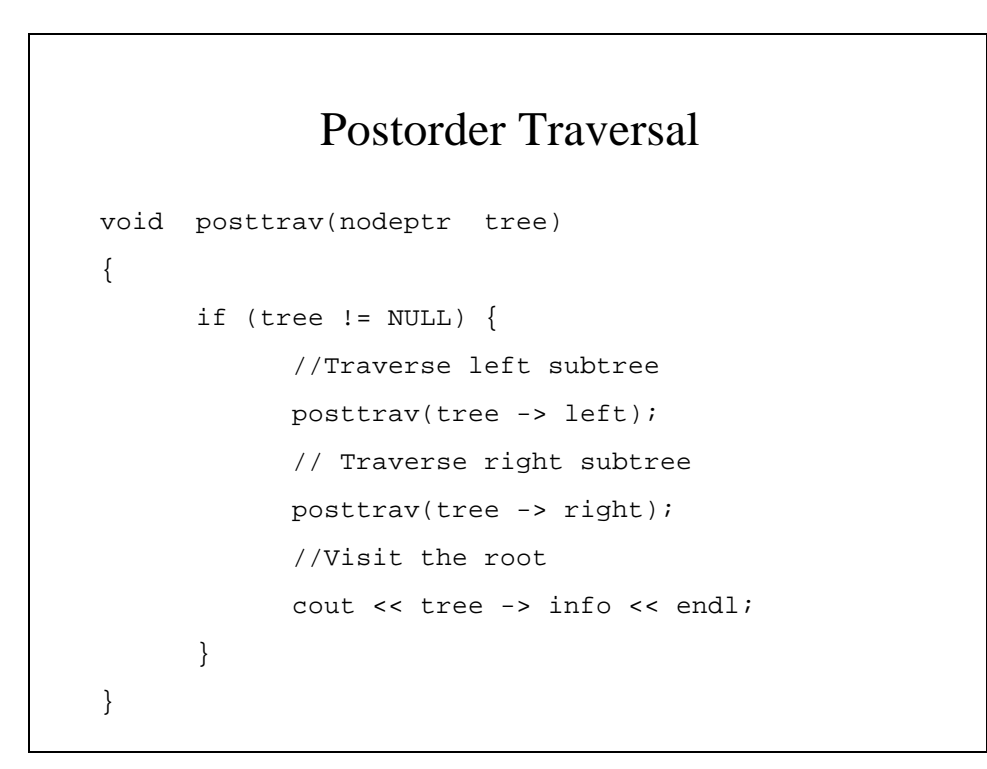

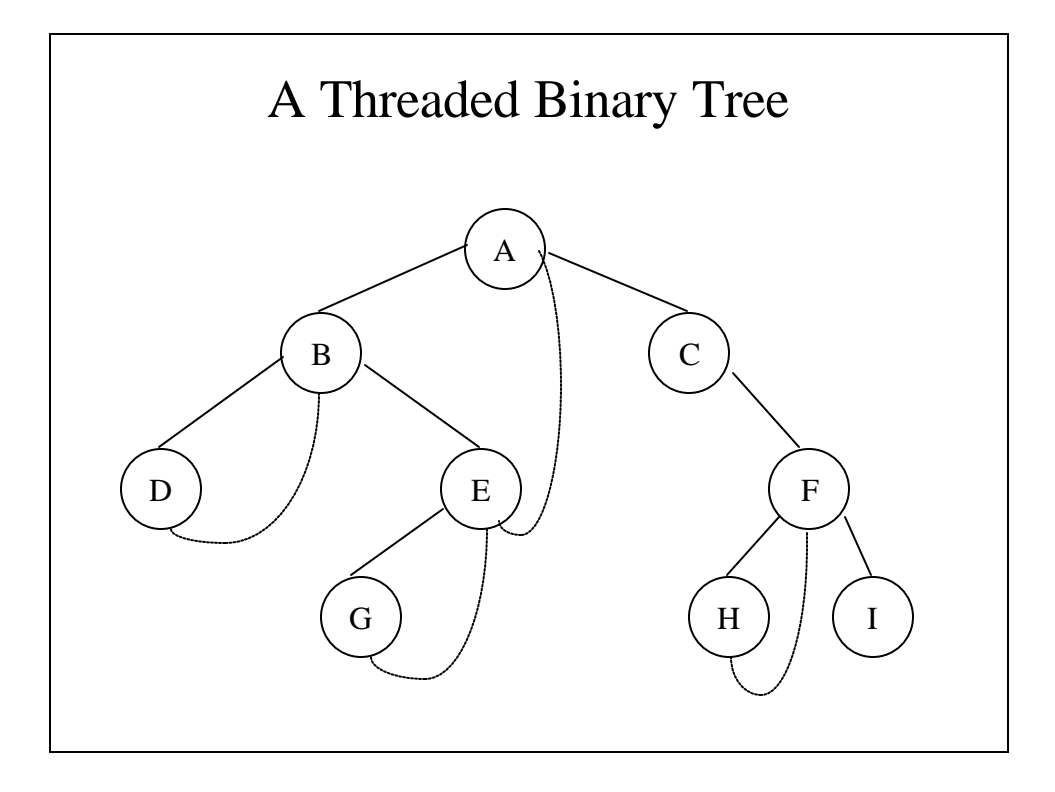

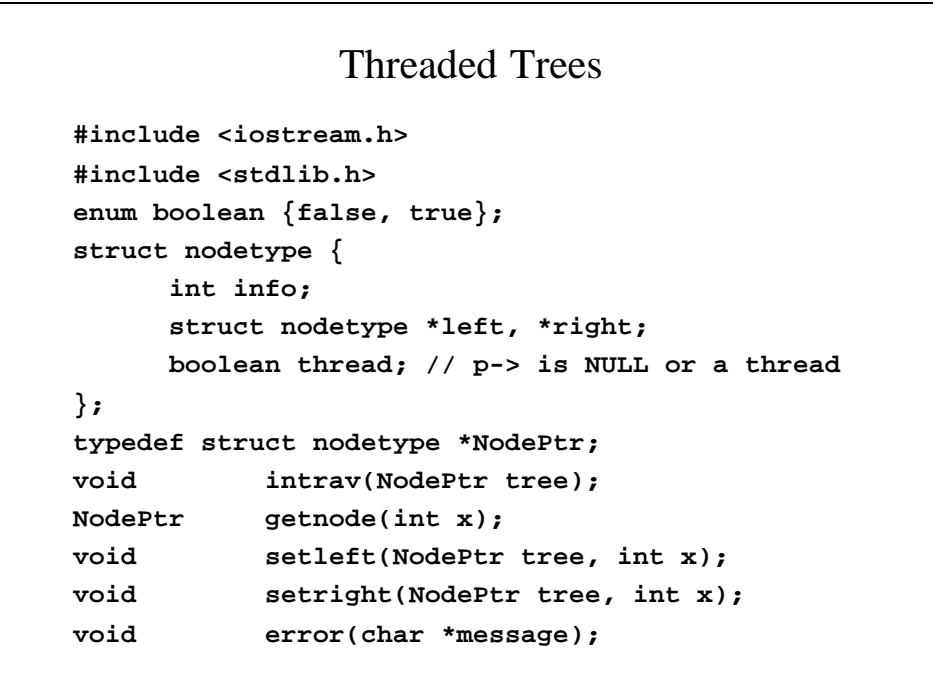

```
void intrav(NodePtr tree)
{
      NodePtr p, q;
      boolean RightThread;
      // Set p to the root and go as far
      // down to the left as possible
      p = tree;
      do {
            q = NULL;
            while (p != NULL) {
                  q = p;
                  p = p -> left;
            }
```

```
if (q != NULL) {
                  cout << q -> info << endl;
                  p = q -> right;
                  while (q->thread && p != NULL) {
                        cout << p -> info 
                              << endl;
                        q = p;
                        p = p -> right;
                  }
            }
      } while (q != NULL);
}
```

```
NodePtr getnode(int x)
{
     NodePtr p;
      p = new struct nodetype;
      p -> info = x;
      p -> left = p-> right = NULL;
      p-> thread = true;
     return(p);
}
```

```
void setleft(NodePtr tree, int x)
{
     NodePtr p;
      if (tree == NULL)
           error("Void insertion");
      if (tree -> left != NULL)
            error("Invalid insertion");
     p = getnode(x);
     tree -> left = p;
     p -> right = tree;
     p -> thread = true;
}
```

```
void setright(NodePtr tree, int x)
{
      NodePtr p, q;
      if (tree == NULL)
            error("Void insertion");
      if (!tree -> thread)
            error("Invalid insertion");
      p = getnode(x);
      q = tree -> right;
      tree -> right = p;
      tree -> thread = false;
      p -> right = q;
      p -> thread = true;
}
```
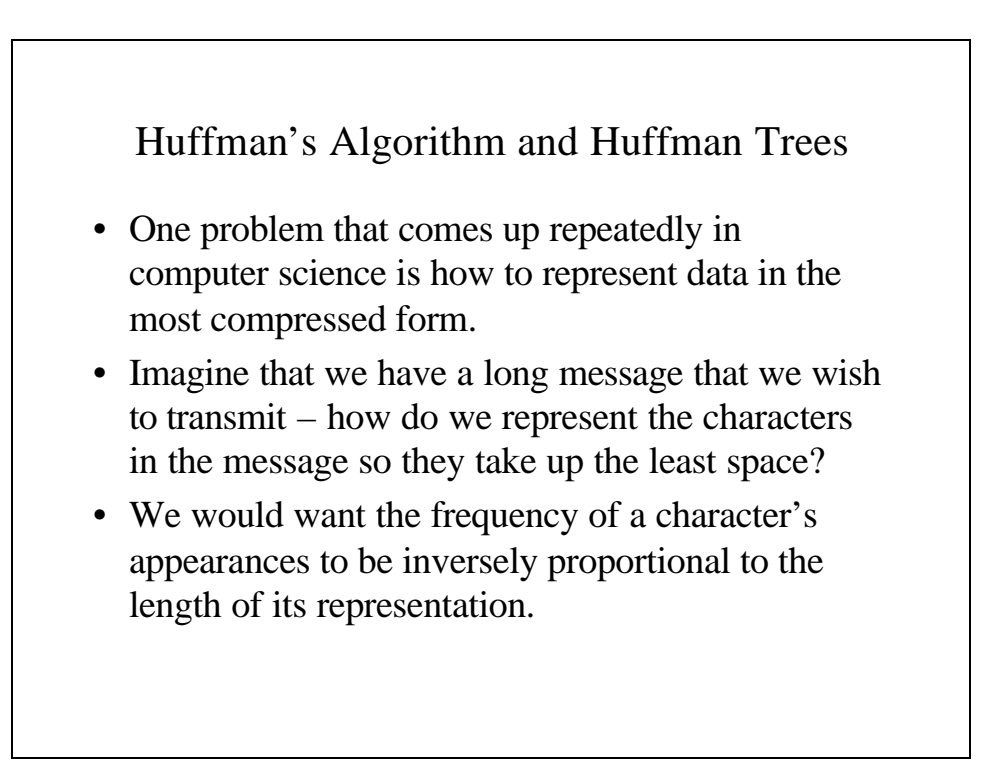

# Huffman's Algorithm

- Huffman's algorithm places the characters on a priority queue, removing the two least frequently appearing characters (or combination of characters), merging them and placing this node on the priority tree.
- The node is linked to the two nodes from which it came.

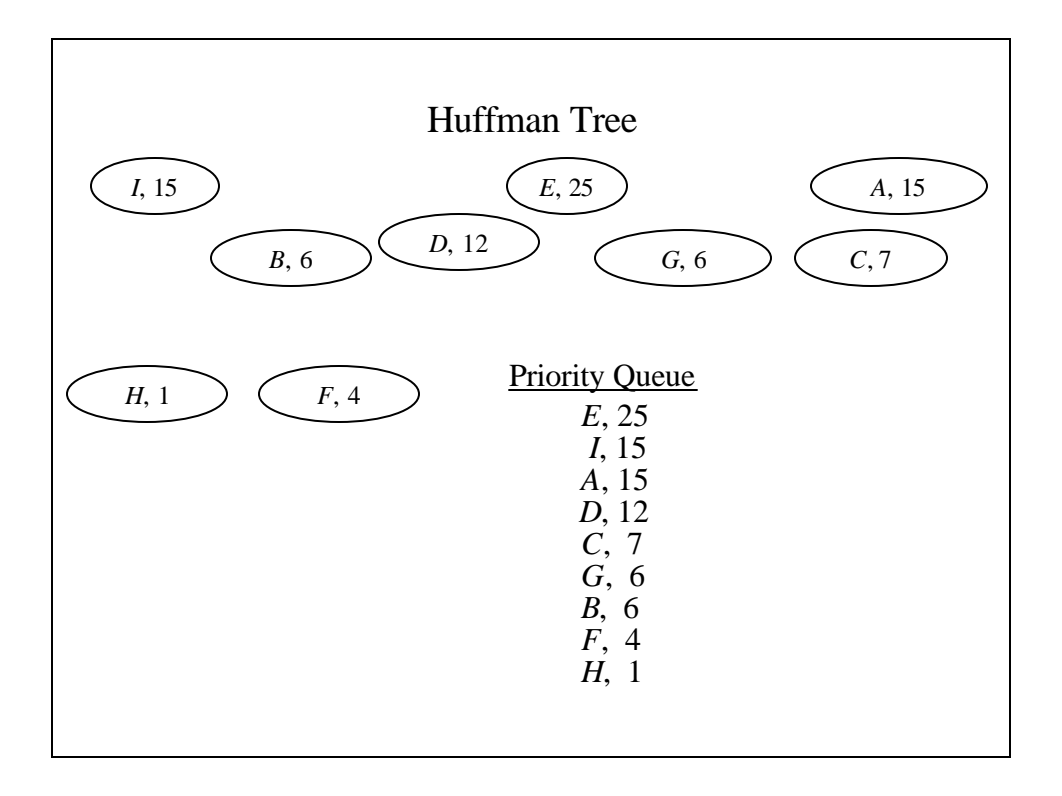

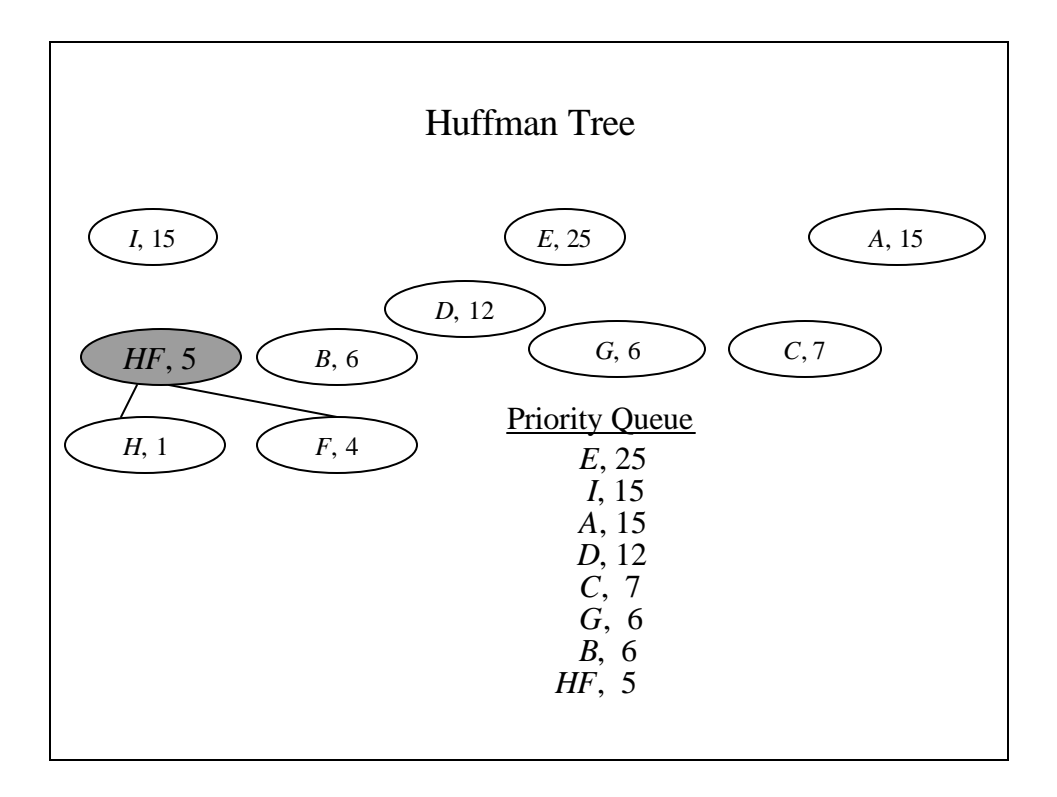

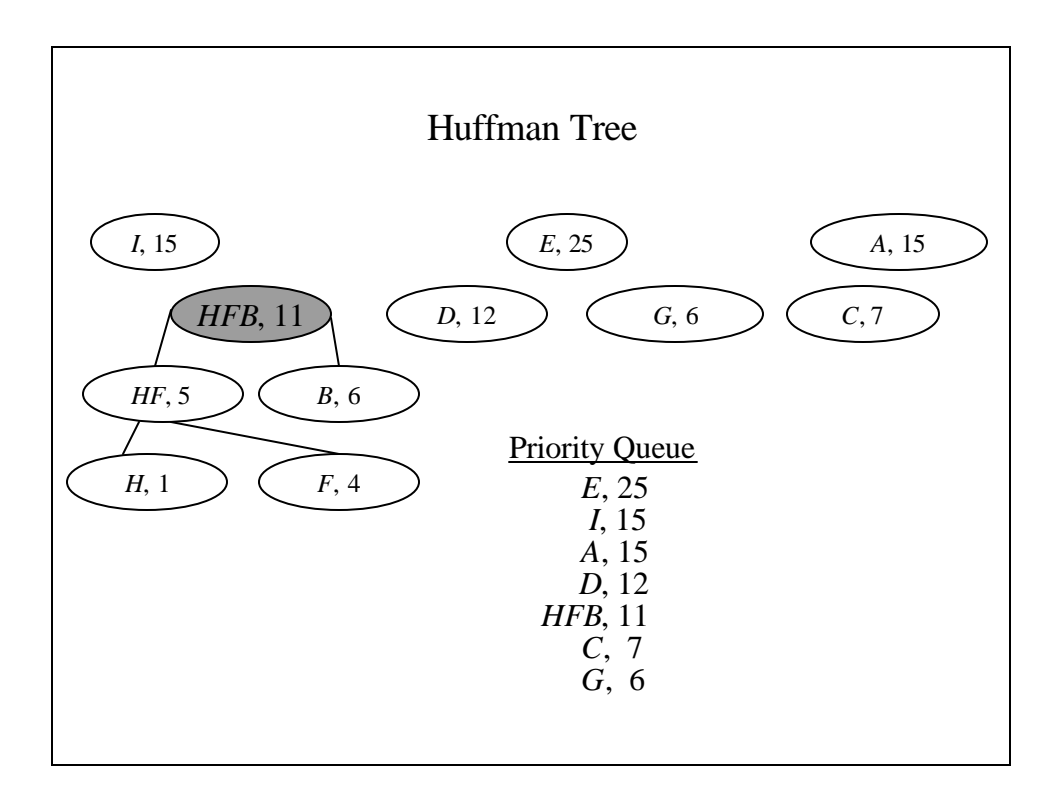

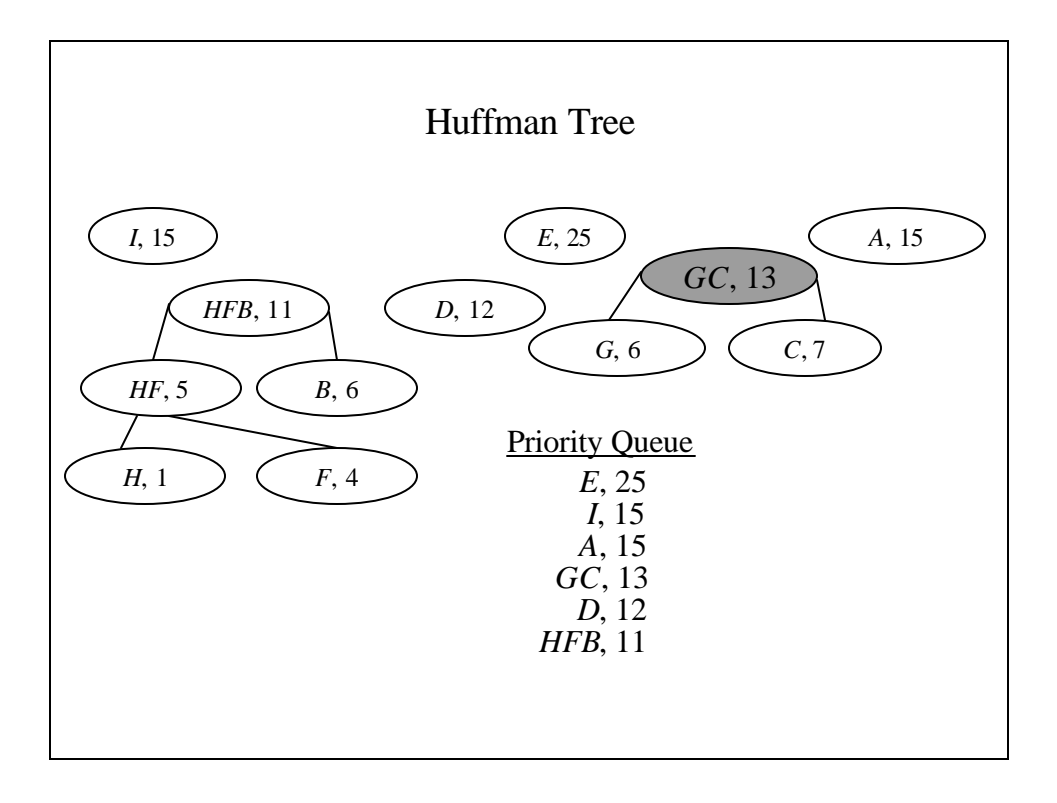

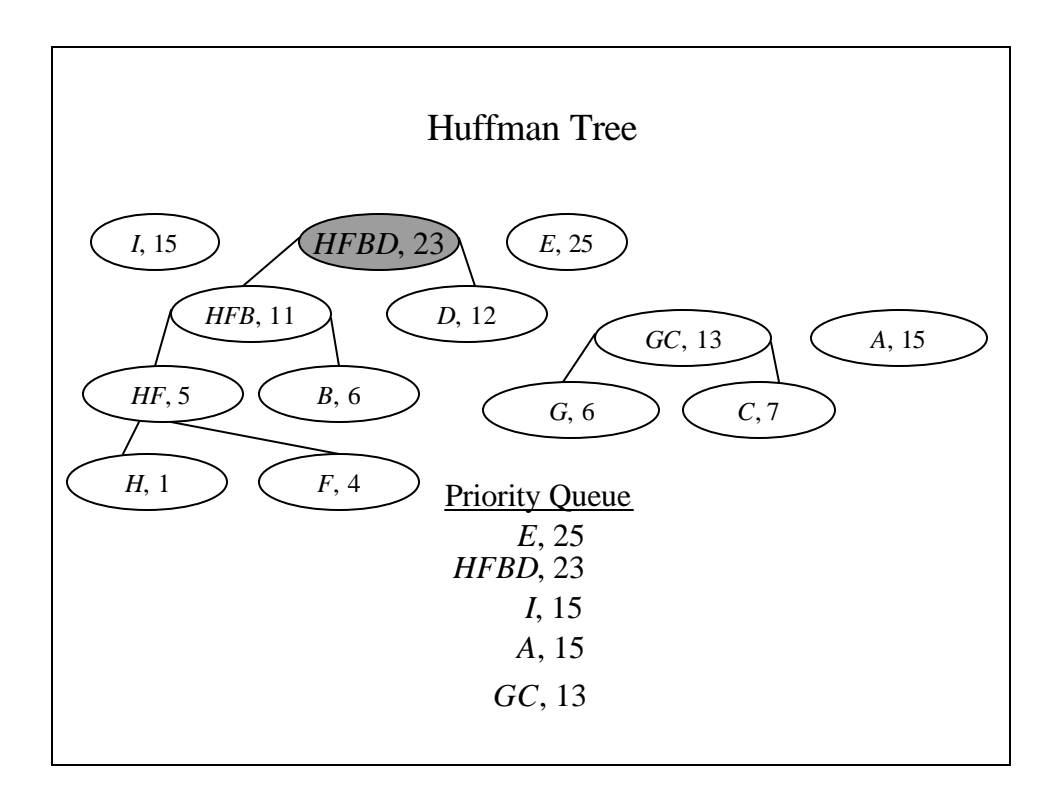

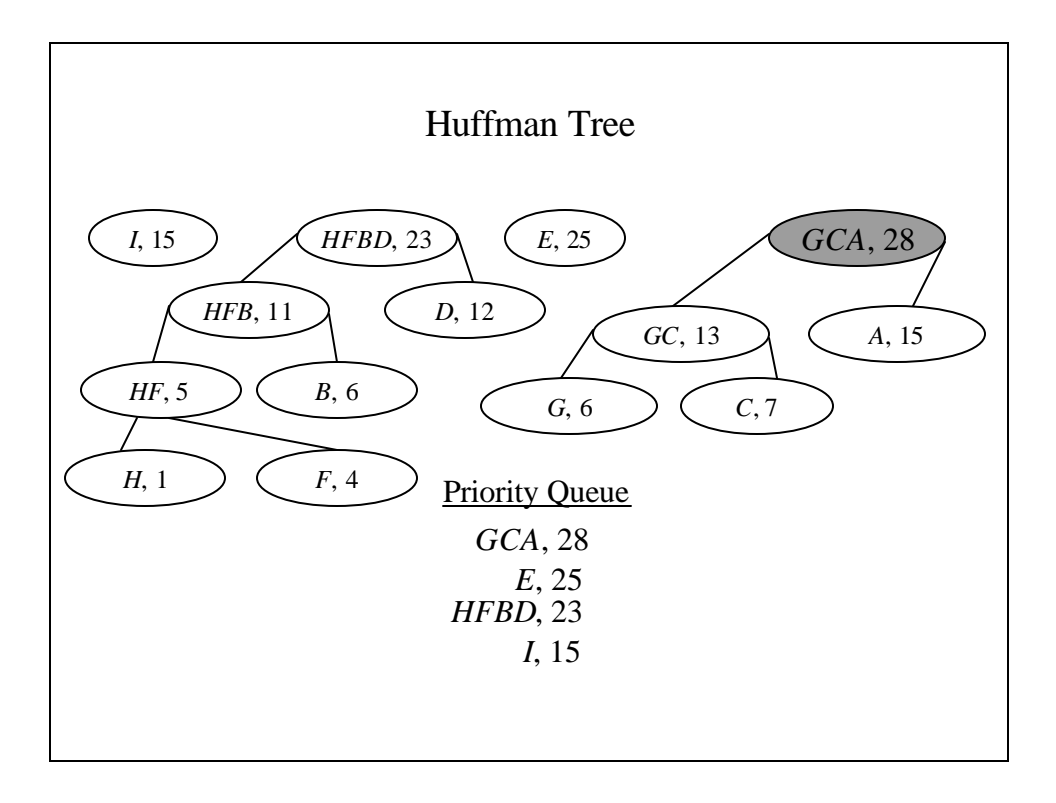

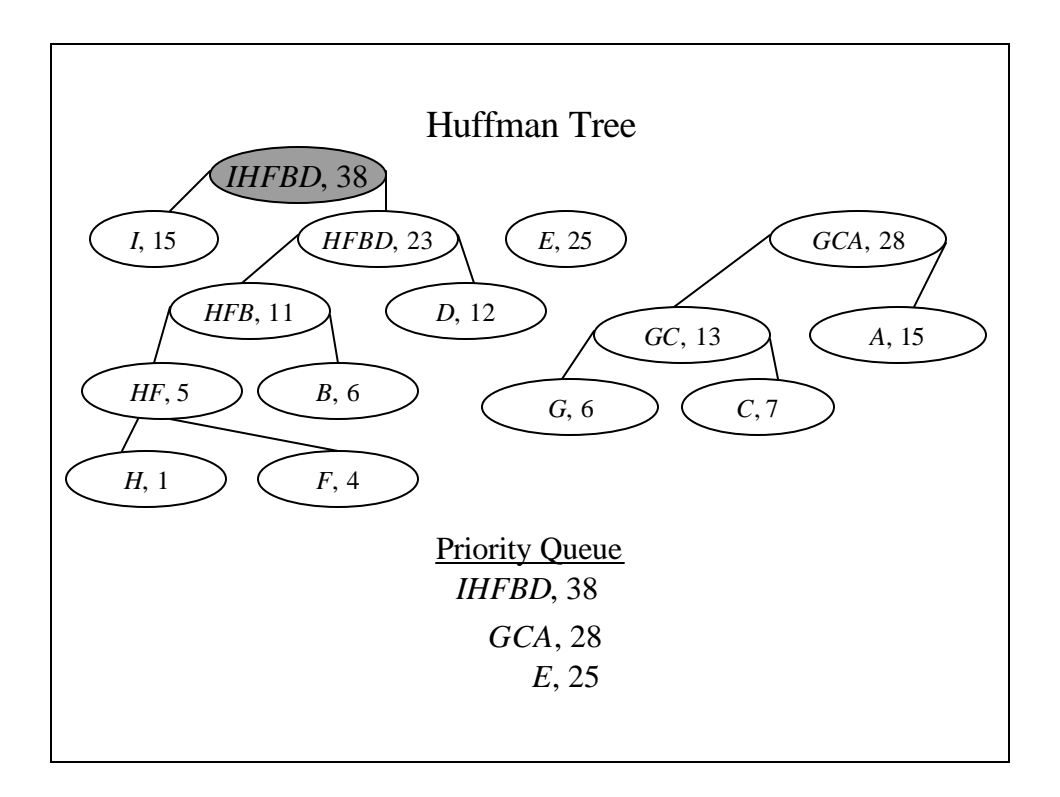

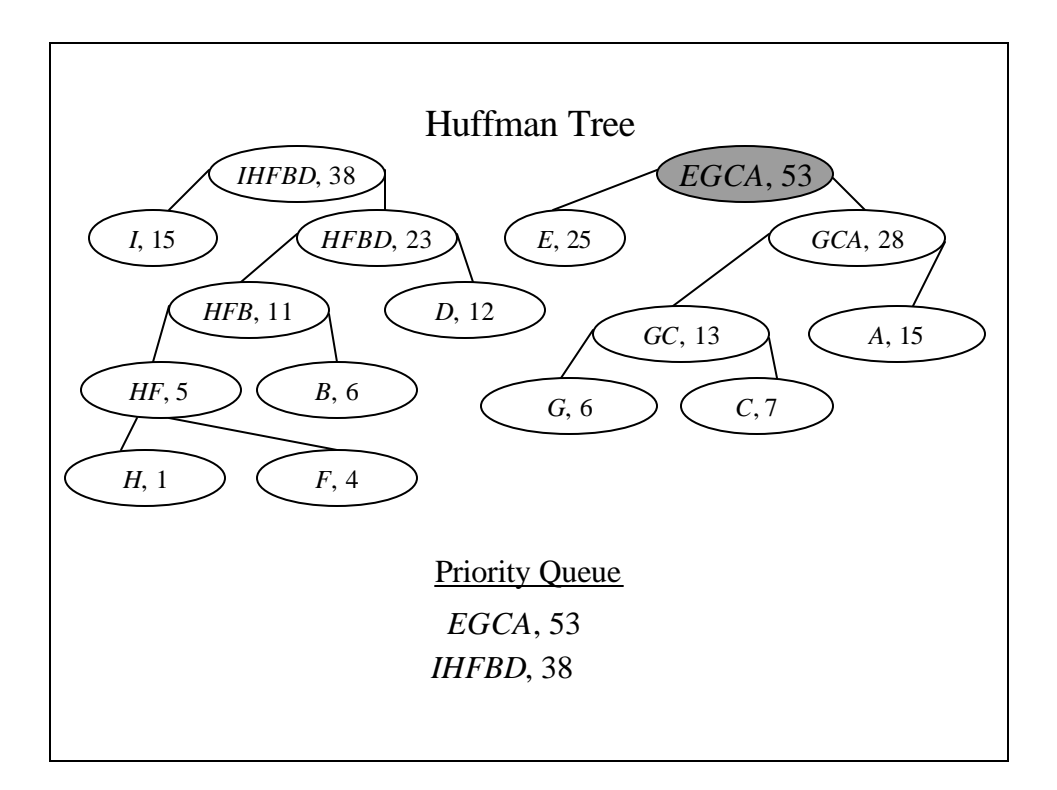

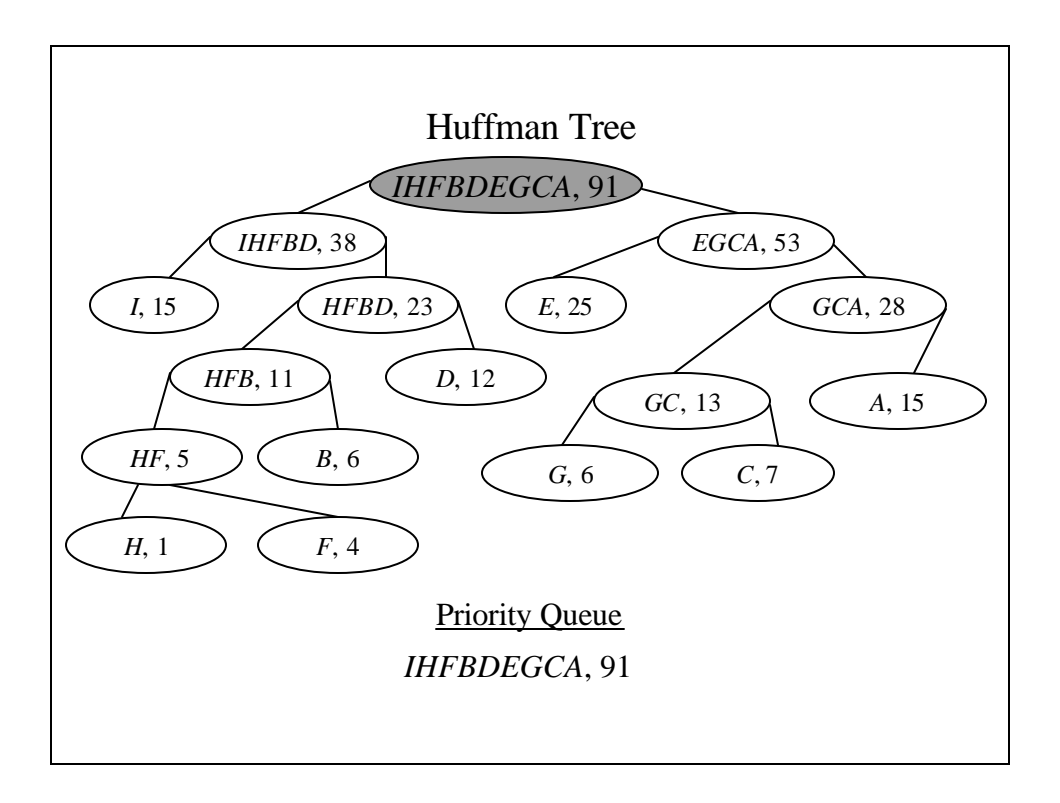

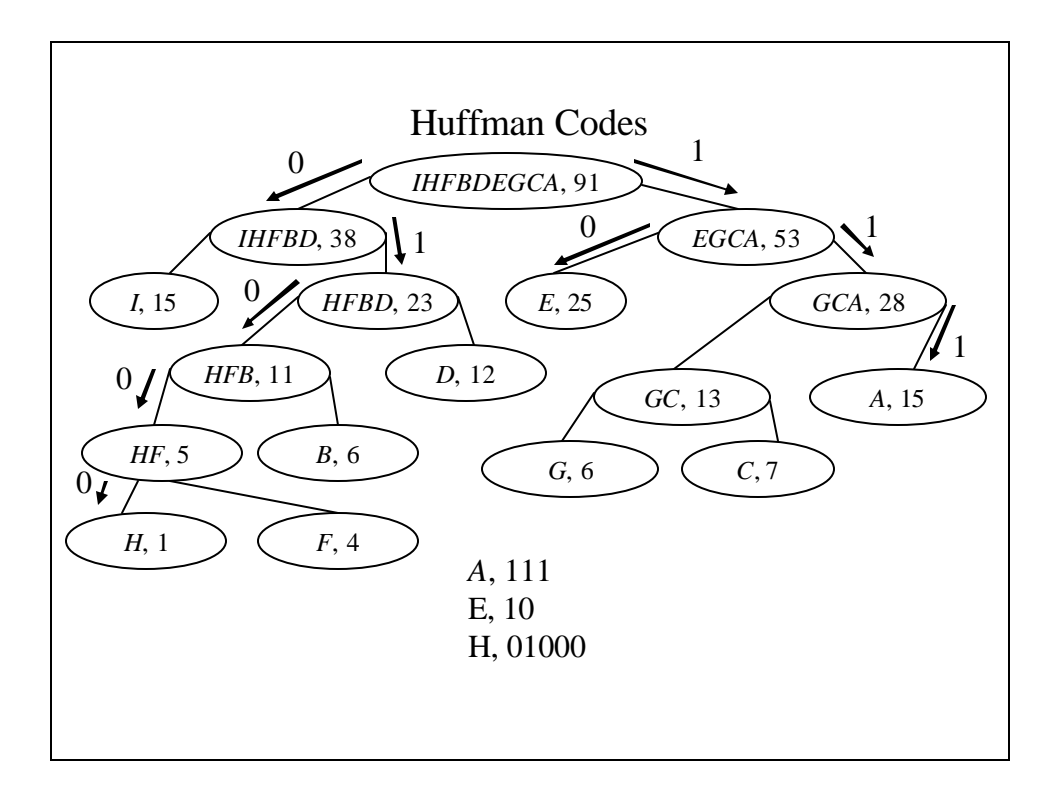

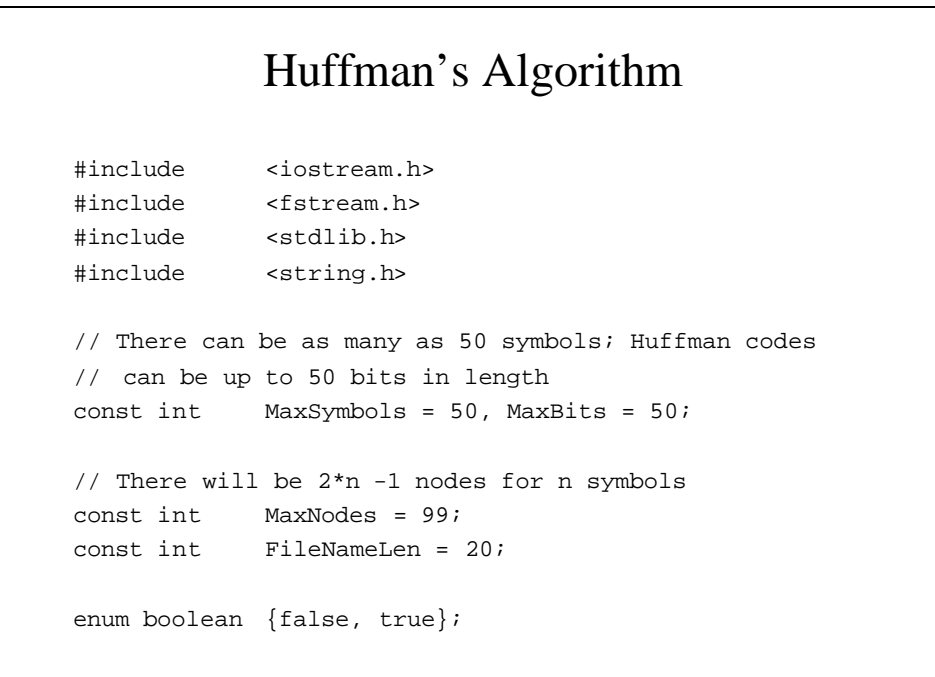

```
// Each node on the Huffman tree
struct nodetype {
  charsymbols[MaxSymbols];
  int freq;
  struct nodetype *father;
  boolean isLeft;
};
typedef struct nodetype *NodePtr;
```

```
// The table in which we will store the data includes:
// the symbol, its frequency, its code and a pointer
// to its leaf in the Huffman tree
class tableclass {
public:
  friend PriorityQueue;
  tableclass(void);
  NodePtr getnode(int i);
  void display(void);
  inline int tablesize(void) {return(numentries)};
private:
  char symbol[MaxSymbols];
  int freq[MaxSymbols];
  char code [MaxSymbols][MaxBits];
  NodePtr treeptr[MaxSymbols];
  int numentries;
};
```

```
// tableclass() - A constructor that opens the data 
  file and reads
// in the symbols and their frequencies.
tableclass::tableclass(void)
{
  ifstream infile;
  char filename[FileNameLen];
  int i;
  // Initially everything is empty since not every
  // entry may be used
  for (i = 0; i < MaxSymbols; i++) {
      symbol[i] = '\\0';freq[i] = 0;code[i][0] = '\\0';}
```

```
// Open the file
  cout <<"File name?";
  cin >> filename;
  infile.open(filename);
  if (!infile) {
      cerr << "Could not open " << filename << endl;
      exit(1);}
  // Read the entries 
  for (i = 0; ! infile.eof(); i++)infile >> symbol[i] >> freq[i];
  //Keep the number of entries and close the file
  numentries = (symbol[i] == '\\0')? i-1 : i;
  infile.close();
}
```

```
// getnode() - Get a node, fill it with data from
// the table so it can be placed on the priority
// queue and eventually on the Huffman tree
NodePtr tableclass::getnode(int i)
{
  NodePtr p;
  p = new struct nodetype;
  p \rightarrow symbols[0] = symbol[i];p \rightarrow symbols[1] = '\\0';p -> freq = freq[i];
  p -> father = NULL;
  p -> isLeft = false;
       treeptr[i] = p;
  return(p); 
}
```

```
// display() - Display the table's contents
void tableclass::display(void)
{
      int i;
      cout << "There are " << numentries << " entries\n";
      for (i = 0; i < numentries; i++) {
                 cout << symbol[i] << '\t' << freq[i] 
                 \langle \langle \cdot \rangle = \langle \cdot \rangle =
      }
}
```

```
// The priority queue on which the nodes are placed and
// eventually removed so the tree can be built.
class PriorityQueue {
public:
  PriorityQueue(void);
  void insert(NodePtr px);
  NodePtr mindelete(void);
  void init(tableclass &table);
  void display(void);
  void getcodes(tableclass &table);
  inline boolean finished(void)
      {return((front -> father == NULL)? true: 
  false);}
private:
  NodePtr front;
};
```

```
//PriorityQueue() - Initialize the pointer to the front
// of the queue as NULL 
PriorityQueue::PriorityQueue(void)
{
  front = NULL;
}
// mindelete() - Remove the front item from the
// queue
NodePtr PriorityQueue::mindelete(void)
{
  NodePtr p;
  p = front;
  front = front -> father;
  return(p);
}
```

```
// insert() - Insert an item in its proper place on the 
  priority queue
void PriorityQueue::insert(NodePtr px)
{
  NodePtr p, q;
  q = NULL;// Find its place on the queue
  for (p = front; p != NULL & px -> freq > p -> freq;p = p \rightarrow father)q = p;
  // If q is Null, place it at the front
  if (q == NULL) {
      px -> father = front;
      front = px;
  }
```

```
// Otherwise place it after px
     else{
                px \rightarrow father = q \rightarrow father;q \rightarrow father = px;
      }
}
// display() - Display the items on the priority
// queue. This is for debugging purposes.
void PriorityQueue::display(void)
{
    NodePtr p;
     for (p = front; p != NULL; p = p -> father)cout << p-> isLeft << '\t'<< p-> symbols
                                \langle \cdot \rangle \langle \cdot \rangle \langle \cdot}
```

```
// init() - Place the initial items on the priority 
  queue
void PriorityQueue::init(tableclass &table)
{
  NodePtr p;
  int i;
  for (i = 0; i < table.tablesize(); i++) {
      p = table.getnode(i);
  insert(p);
  }
}
```

```
void reverse(char s[]);
// getcodes() - Go through the table and determine
// the Huffman code for each item by working your
// way up the Huffman tree.
void PriorityQueue::getcodes(tableclass &table)
{
  int i;
  char s[MaxBits], t[2];
  NodePtr p;
```

```
for (i = 0; i < table.tablesize(); i++) {
       for (p = table-treeptr[i], s[0] = '\\0';p \rightarrow father != NULL; p = p \rightarrow father)
              strcat(s,
                      (p \rightarrow isLeft == true)? "0" : "1");
       reverse(s);
       strcpy(table.code[i], s);
  }
}
```

```
// reverse() - reverse string s in place,
// taken with Kernighan and Ritchie page 62
void reverse(char s[])
{
  int c, i, j;
  for (i = 0, j = strlen(s)-1; i < j; i++), --j) {
      c = s[i];s[i] = s[j];s[j] = ci}
}
void buildtree(PriorityQueue &pq);
```

```
// main() - Build a huffman tree and derive the
// Huffman codes
int main(void)
{
  tableclass table;
  PriorityQueue pq;
  pq.init(table);
  buildtree(pq);
  pq.getcodes(table);
  table.display();
  return(0);
}
```

```
// buildtree() - Build the Huffman tree
void buildtree(PriorityQueue &pq)
{
  NodePtr p, q1, q2;
  // As long as there is more than one node on the
  // priority queue
  while (!pq.finished()) {
             //Remove the first two items
      q1 = pq.mindelete();
      q2 = pq.mindelete();
      // Get a new node, place in it the concatenated
      // string add the frequencies and set the left
      // son's isLeft value to true, the right son's
      // to false
```

```
p = new struct nodetype;
     strcpy(p -> symbols, q1 -> symbols);
     strcat(p -> symbols, q2 -> symbols);
     p \rightarrow freq = q1 \rightarrow freq + q2 \rightarrow freq;
    p \rightarrow father = NULL;
     p -> isLeft = false;
     q1 \rightarrow father = q2 \rightarrow father = pi;
     q1 -> isLeft = true;
     q2 -> isLeft = false;
     pq.insert(p);
}
```
}

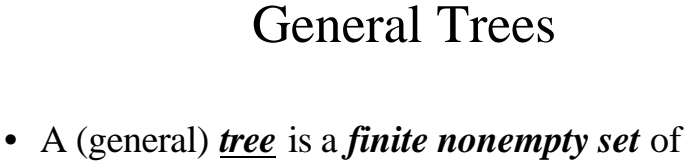

- elements in which one element is called the *root* and the remaining elements are partitioned into *m ³ 0* disjoint subsets, each of which is itself a tree. These elements are each called *nodes*.
- As before, a node without subtrees is called a leaf. And the terms father, son, brother, ancestor, descendent, level and depth have the same meaning as they do with binary trees.

# Ordered Trees

- An *ordered tree* is defined as a tree in which subtrees of each node form an ordered set, which we may called first, second, or last.
- We typically call these the *oldest* through *youngest* sons.
- A *forest* is an ordered set of ordered trees.

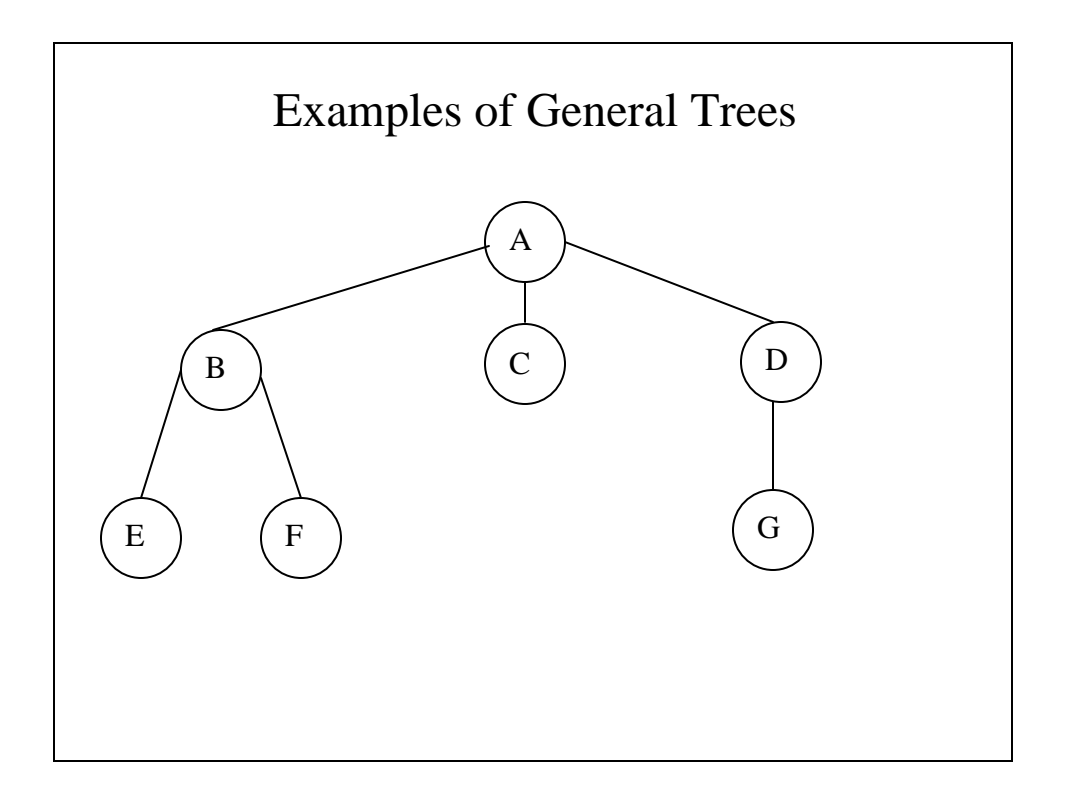

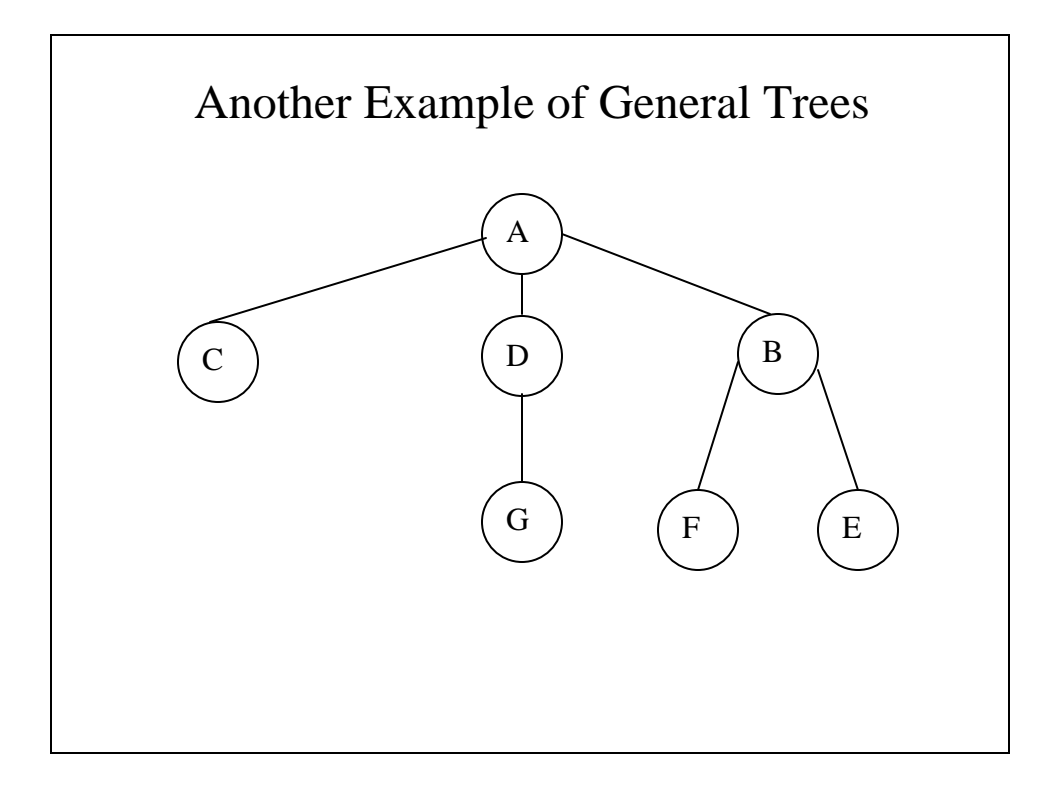

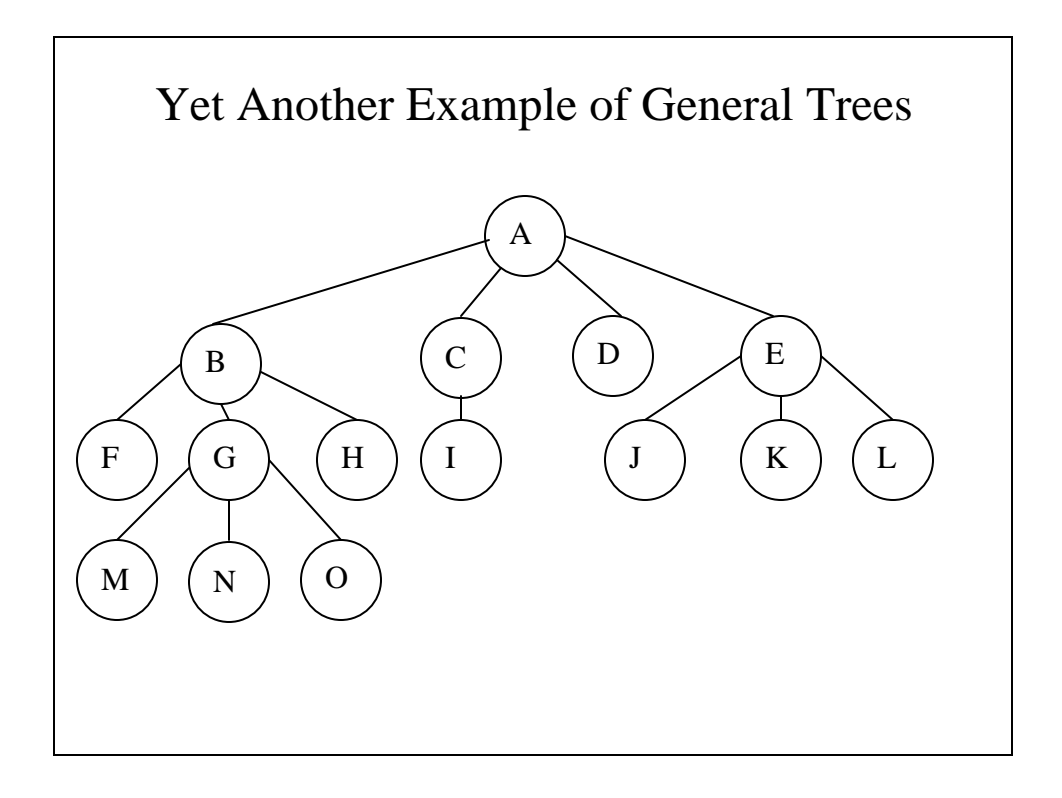

## Implementing General Trees

```
We could write:
const int MaxSons = 20;
struct treenode{
 int info;
 struct treenode *father;
 struct treenode *sons[MaxSons];
}
But this limits the number of sons or wastes 
 memory.
```
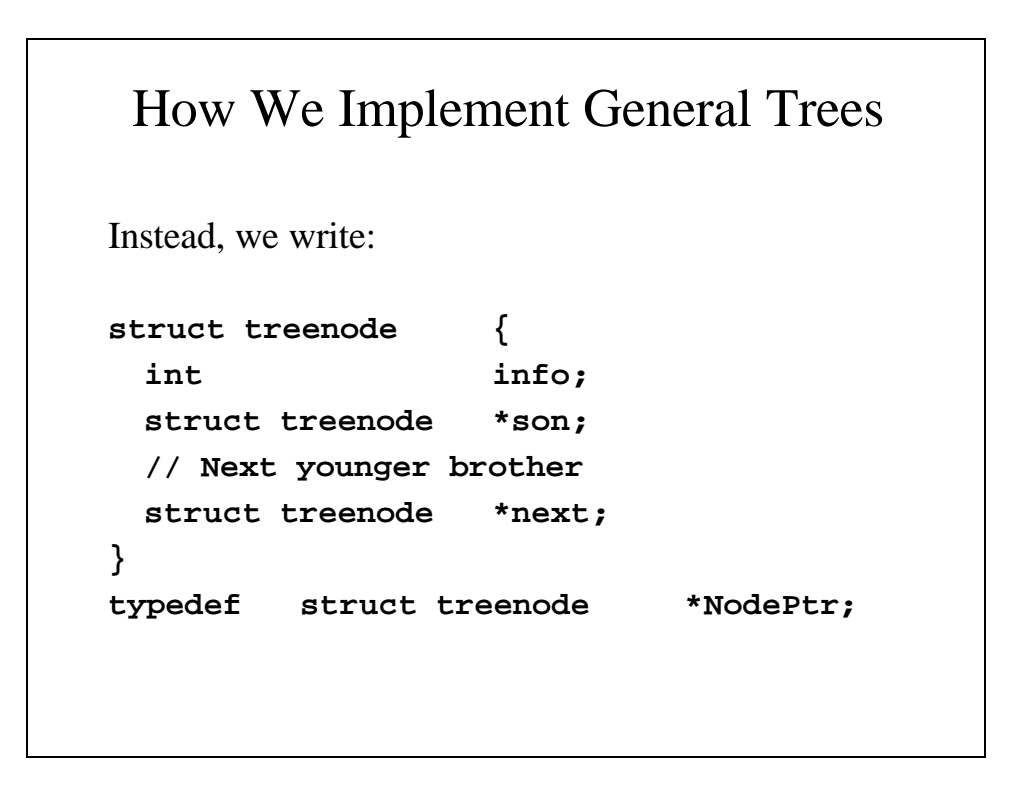

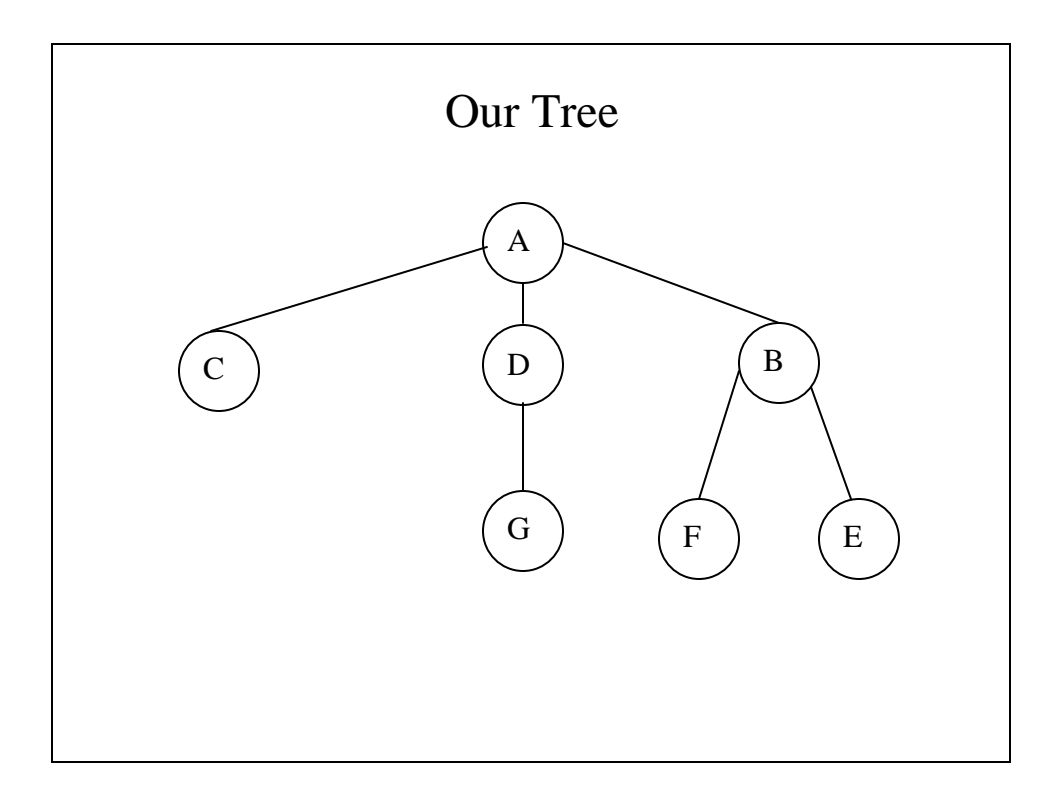

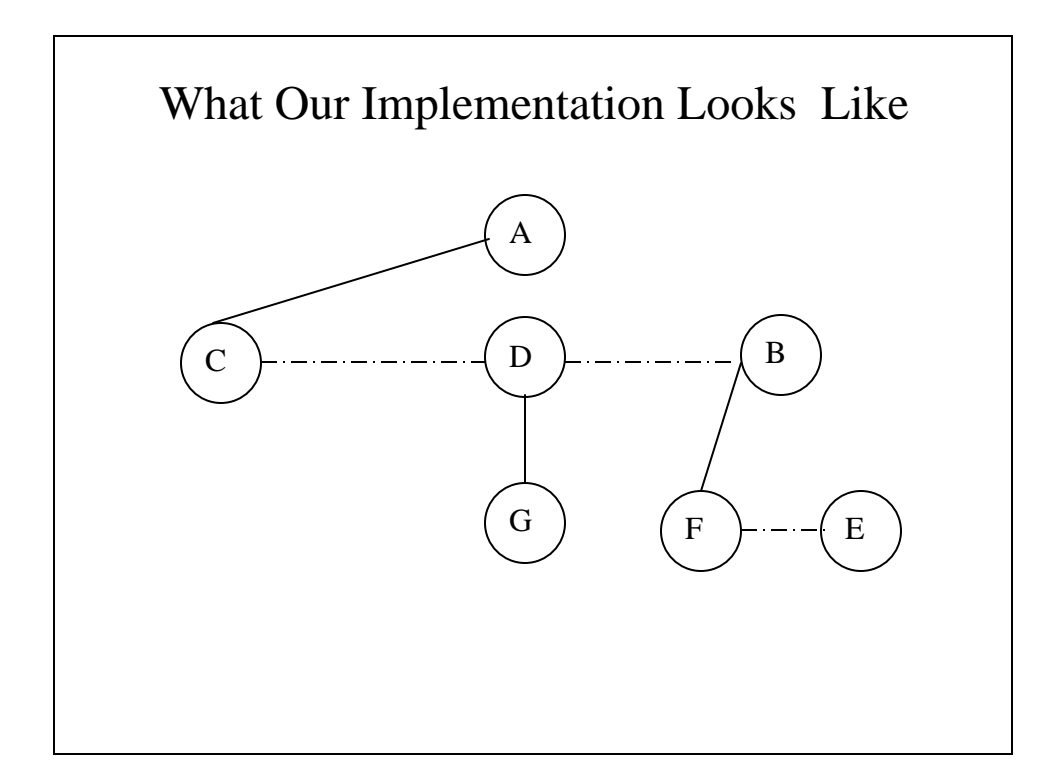

# Traversing General Trees

- As with binary trees, there are three traversal methods for forests:
	- Preorder traversal
	- Inorder traversal
	- Postorder traversal

#### Preorder traversal

- 1. Visit the root of the first tree in the forest
- 2. Traverse preorder the forest formed by the first tree's subtrees.
- 3. Traverse preorder the remaining trees in the forest.

```
void pretrav(NodePtr p)
{
   if (p != NULL) {
         cout << p -> info << endl;
         pretrav(p -> son);
         pretrav(p -> next);
   }
```
**}**

### Inorder traversal 1. Traverse inorder the forest formed by the first tree's subtrees. 2. Visit the root of the first tree in the forest

3. Traverse inorder the remaining trees in the forest.

```
void intrav(NodePtr p)
  {
     if (p != NULL) {
           intrav(p -> son);
           cout << p -> info << endl;
           intrav(p -> next);
     }
}
```
### Postorder traversal

- 1. Traverse postorder the forest formed by the first tree's subtrees.
- 2. Traverse postorder the remaining trees in the forest.
- 3. Visit the root of the first tree in the forest

**}**

```
void posttrav(NodePtr p)
{
   if (p != NULL) {
         posttrav(p -> son);
         posttrav(p -> next);
         cout << p -> info << endl;
   }
```
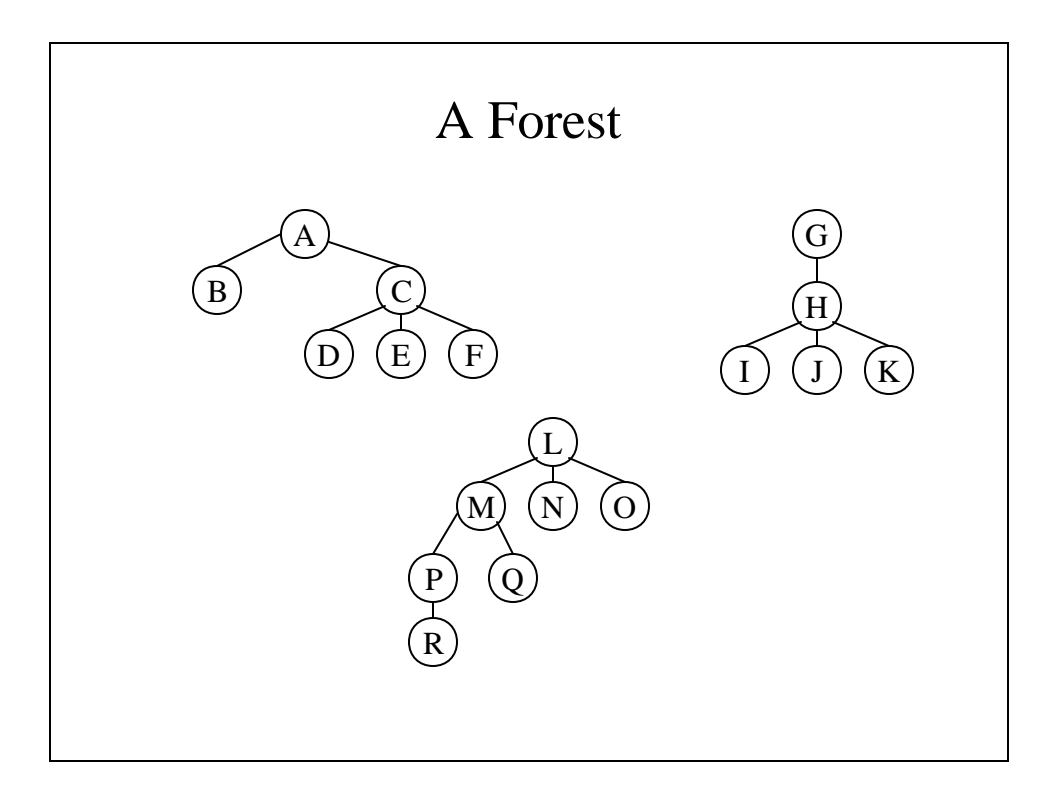

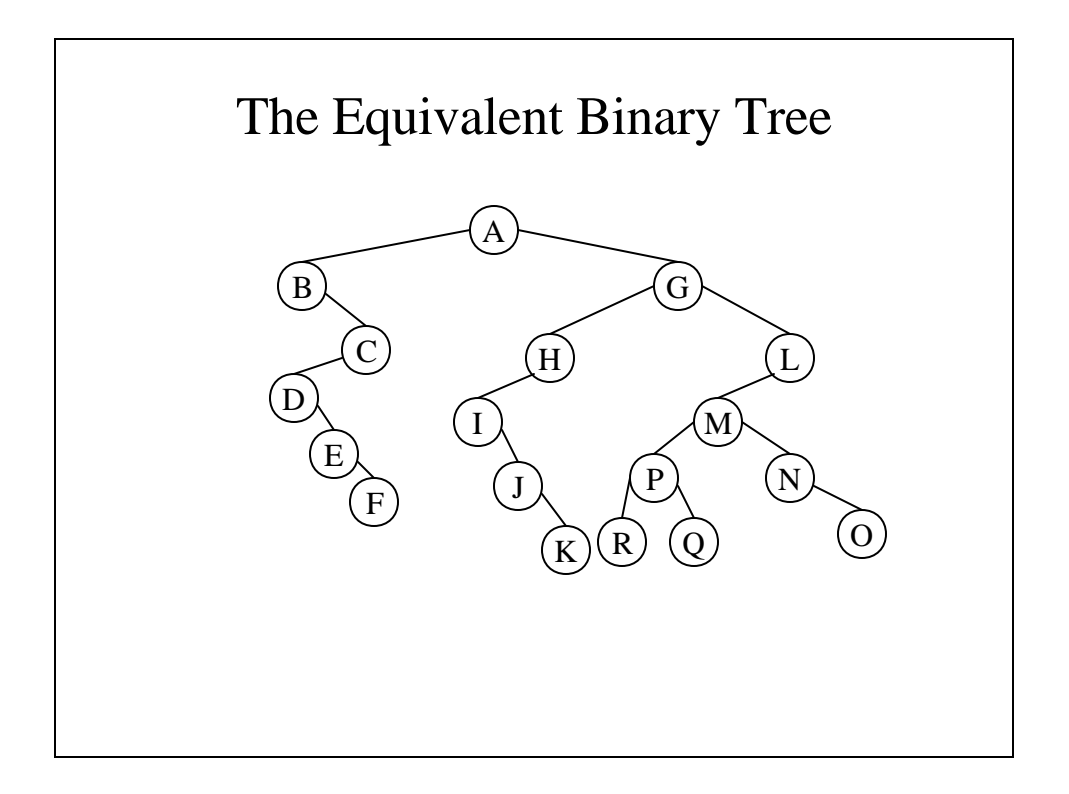

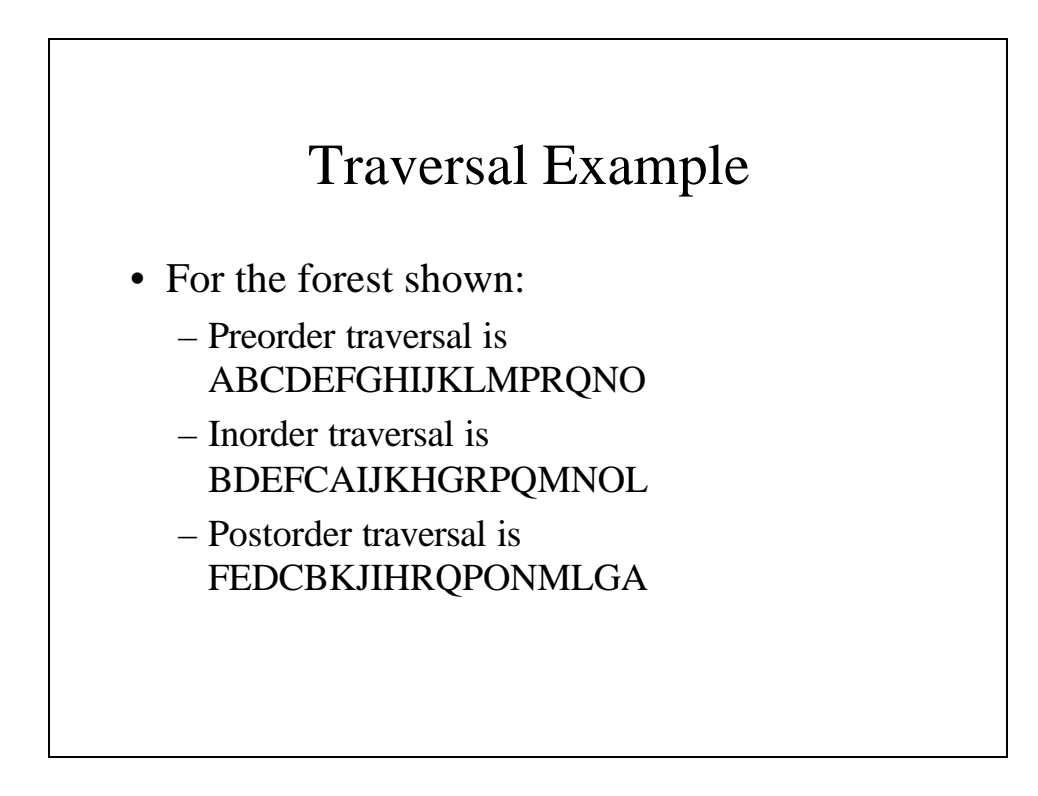

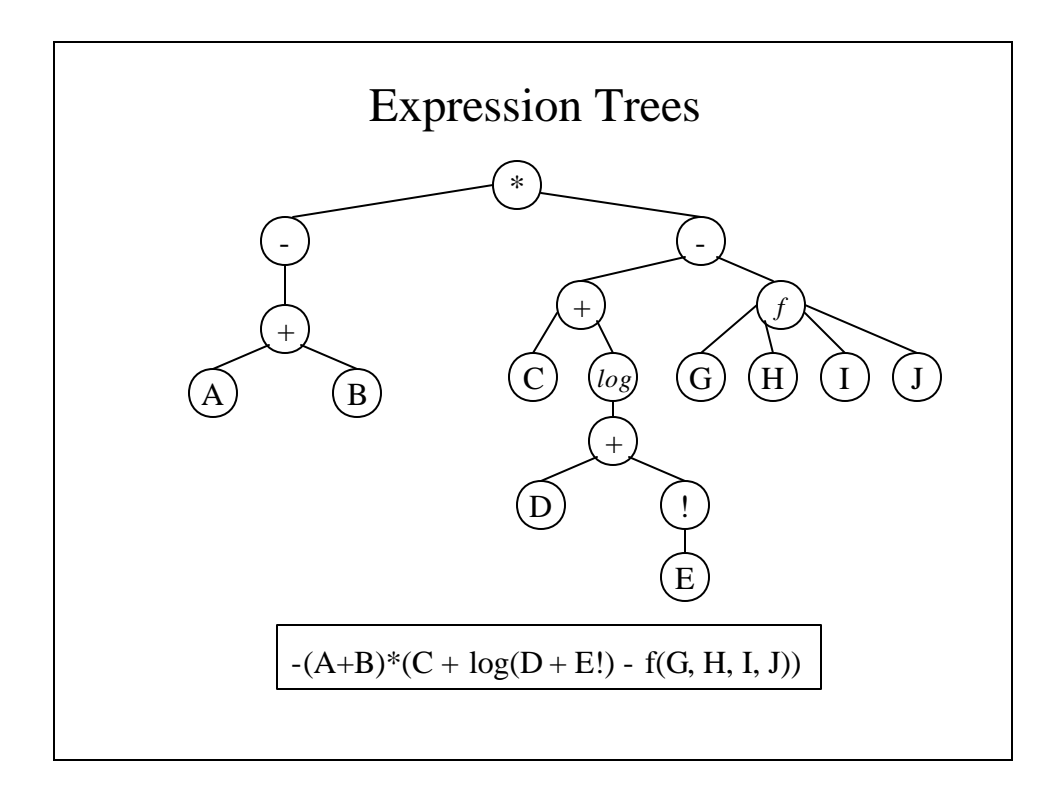

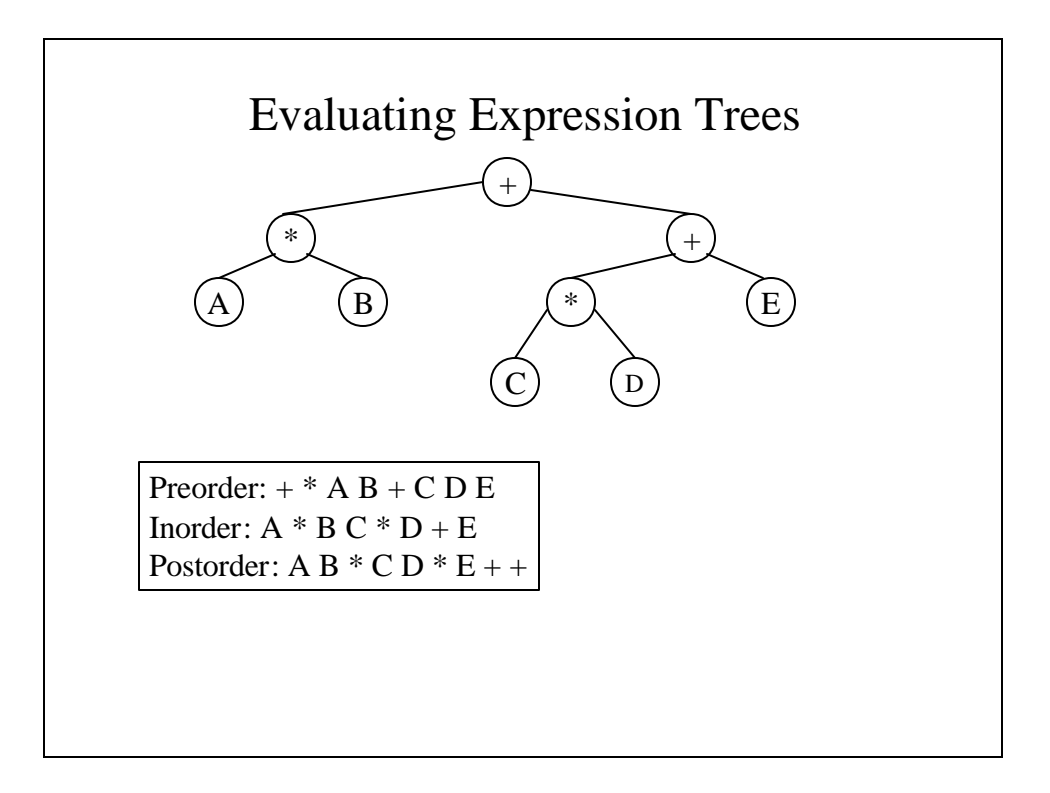

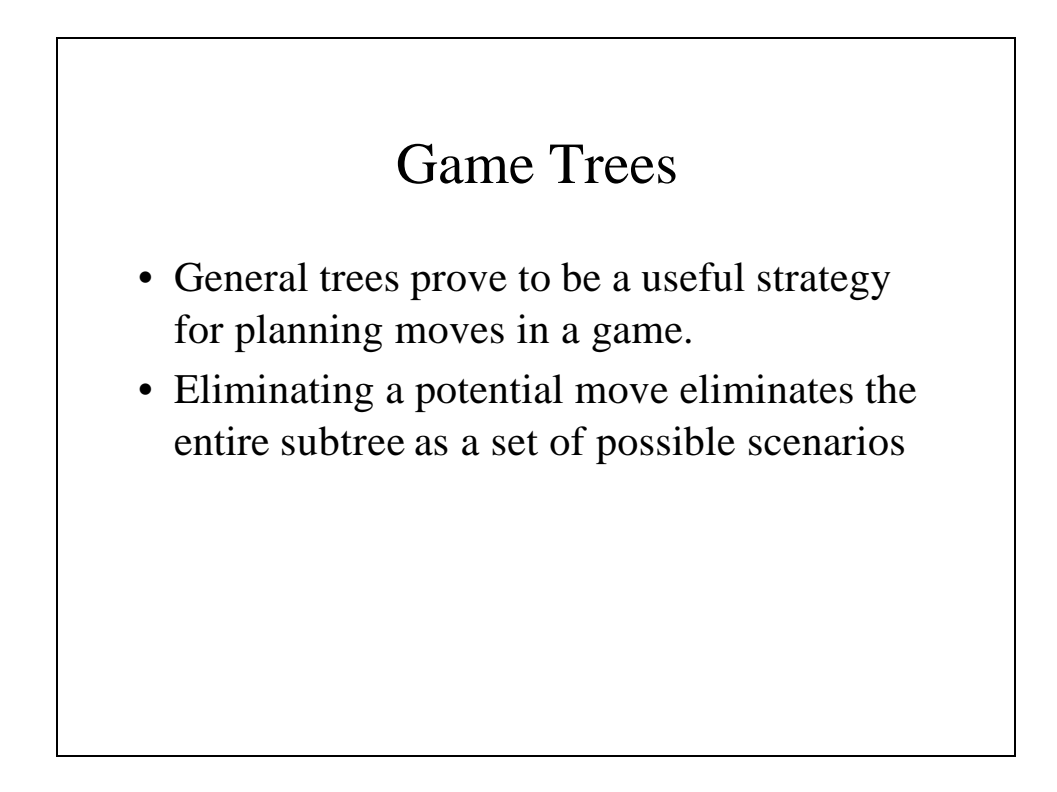

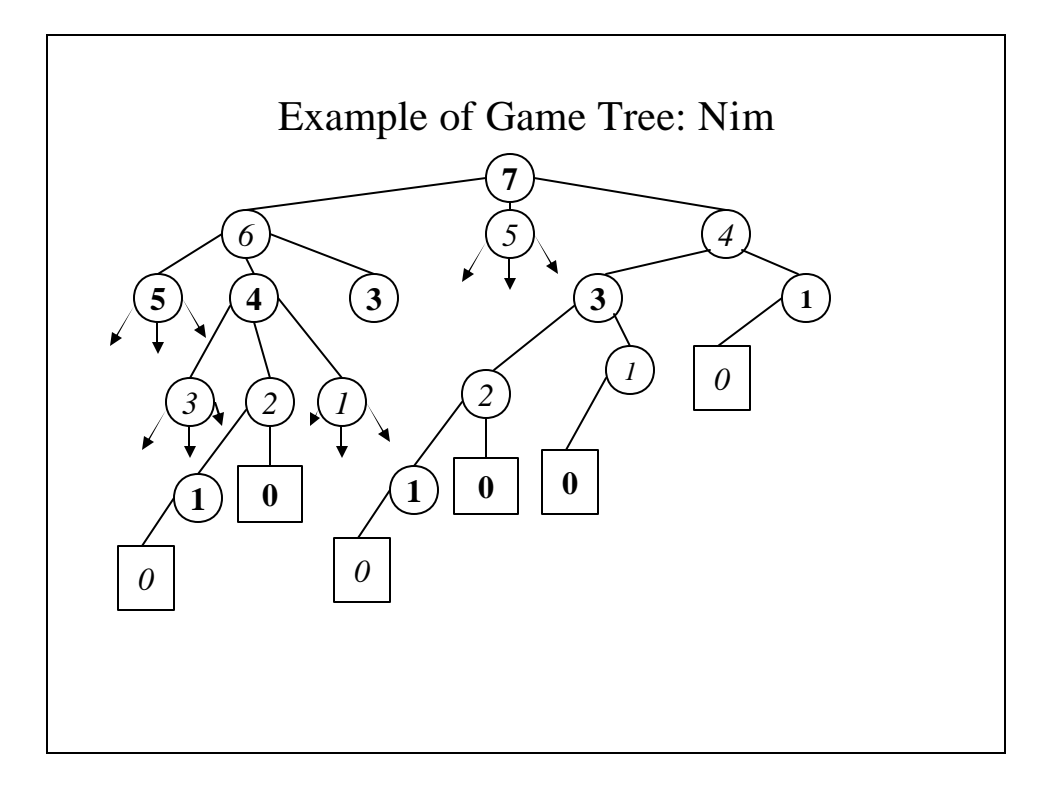